# **[MS-RGSWS]: Response Group Service Web Service Protocol**

#### **Intellectual Property Rights Notice for Open Specifications Documentation**

- **Technical Documentation.** Microsoft publishes Open Specifications documentation for protocols, file formats, languages, standards as well as overviews of the interaction among each of these technologies.
- **Copyrights.** This documentation is covered by Microsoft copyrights. Regardless of any other terms that are contained in the terms of use for the Microsoft website that hosts this documentation, you may make copies of it in order to develop implementations of the technologies described in the Open Specifications and may distribute portions of it in your implementations using these technologies or your documentation as necessary to properly document the implementation. You may also distribute in your implementation, with or without modification, any schema, IDL's, or code samples that are included in the documentation. This permission also applies to any documents that are referenced in the Open Specifications.
- **No Trade Secrets.** Microsoft does not claim any trade secret rights in this documentation.
- **Patents.** Microsoft has patents that may cover your implementations of the technologies described in the Open Specifications. Neither this notice nor Microsoft's delivery of the documentation grants any licenses under those or any other Microsoft patents. However, a given Open Specification may be covered by Microsoft [Open Specification Promise](http://go.microsoft.com/fwlink/?LinkId=214445) or the [Community](http://go.microsoft.com/fwlink/?LinkId=214448)  [Promise.](http://go.microsoft.com/fwlink/?LinkId=214448) If you would prefer a written license, or if the technologies described in the Open Specifications are not covered by the Open Specifications Promise or Community Promise, as applicable, patent licenses are available by contacting ipla@microsoft.com.
- **Trademarks.** The names of companies and products contained in this documentation may be covered by trademarks or similar intellectual property rights. This notice does not grant any licenses under those rights. For a list of Microsoft trademarks, visit [www.microsoft.com/trademarks.](http://www.microsoft.com/trademarks)
- **Fictitious Names.** The example companies, organizations, products, domain names, e-mail addresses, logos, people, places, and events depicted in this documentation are fictitious. No association with any real company, organization, product, domain name, email address, logo, person, place, or event is intended or should be inferred.

**Reservation of Rights.** All other rights are reserved, and this notice does not grant any rights other than specifically described above, whether by implication, estoppel, or otherwise.

**Tools.** The Open Specifications do not require the use of Microsoft programming tools or programming environments in order for you to develop an implementation. If you have access to Microsoft programming tools and environments you are free to take advantage of them. Certain Open Specifications are intended for use in conjunction with publicly available standard specifications and network programming art, and assumes that the reader either is familiar with the aforementioned material or has immediate access to it.

*[MS-RGSWS] — v20130726 Response Group Service Web Service Protocol* 

*Copyright © 2013 Microsoft Corporation.* 

# **Revision Summary**

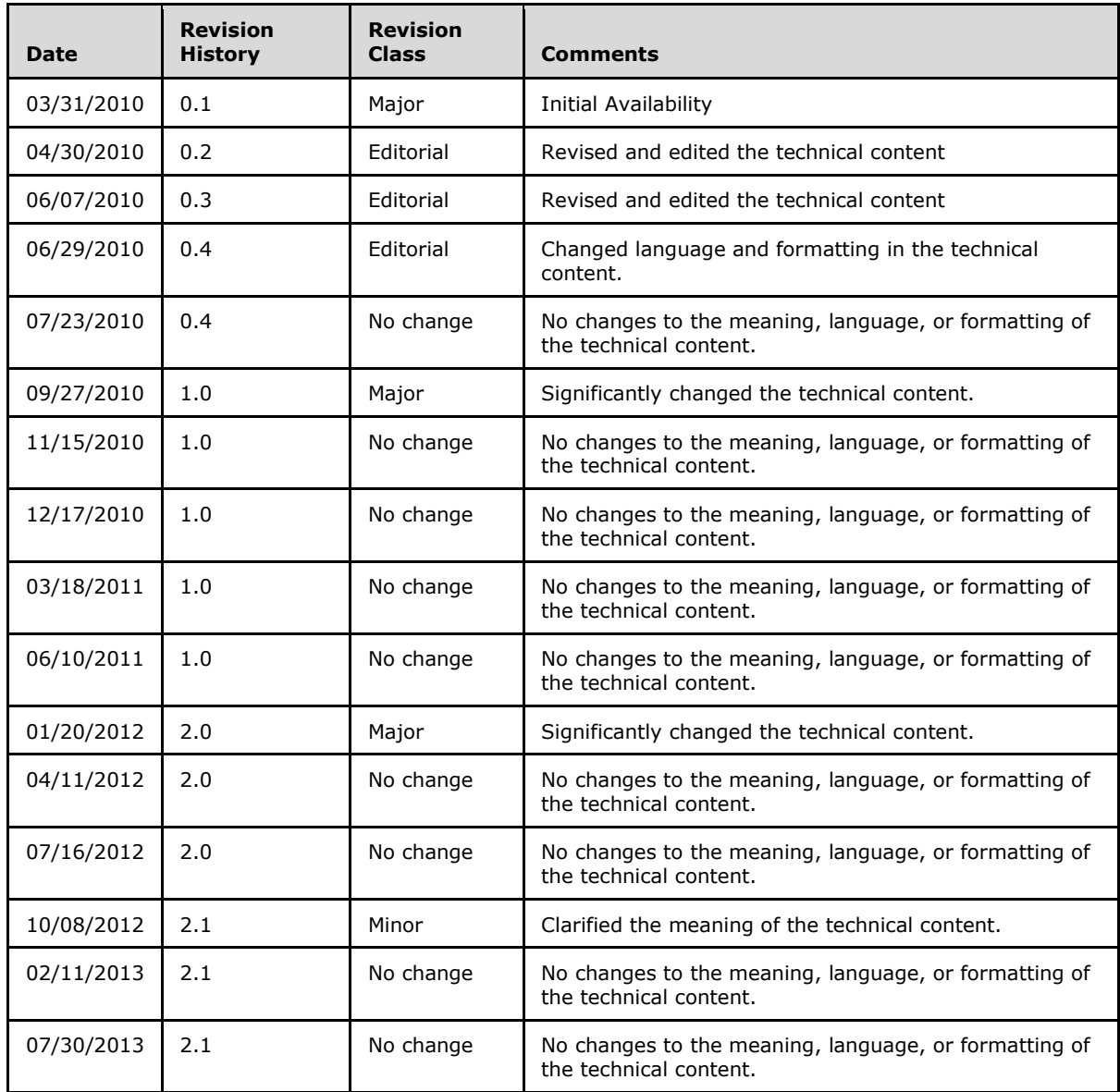

*[MS-RGSWS] — v20130726 Response Group Service Web Service Protocol* 

*Copyright © 2013 Microsoft Corporation.* 

# **Table of Contents**

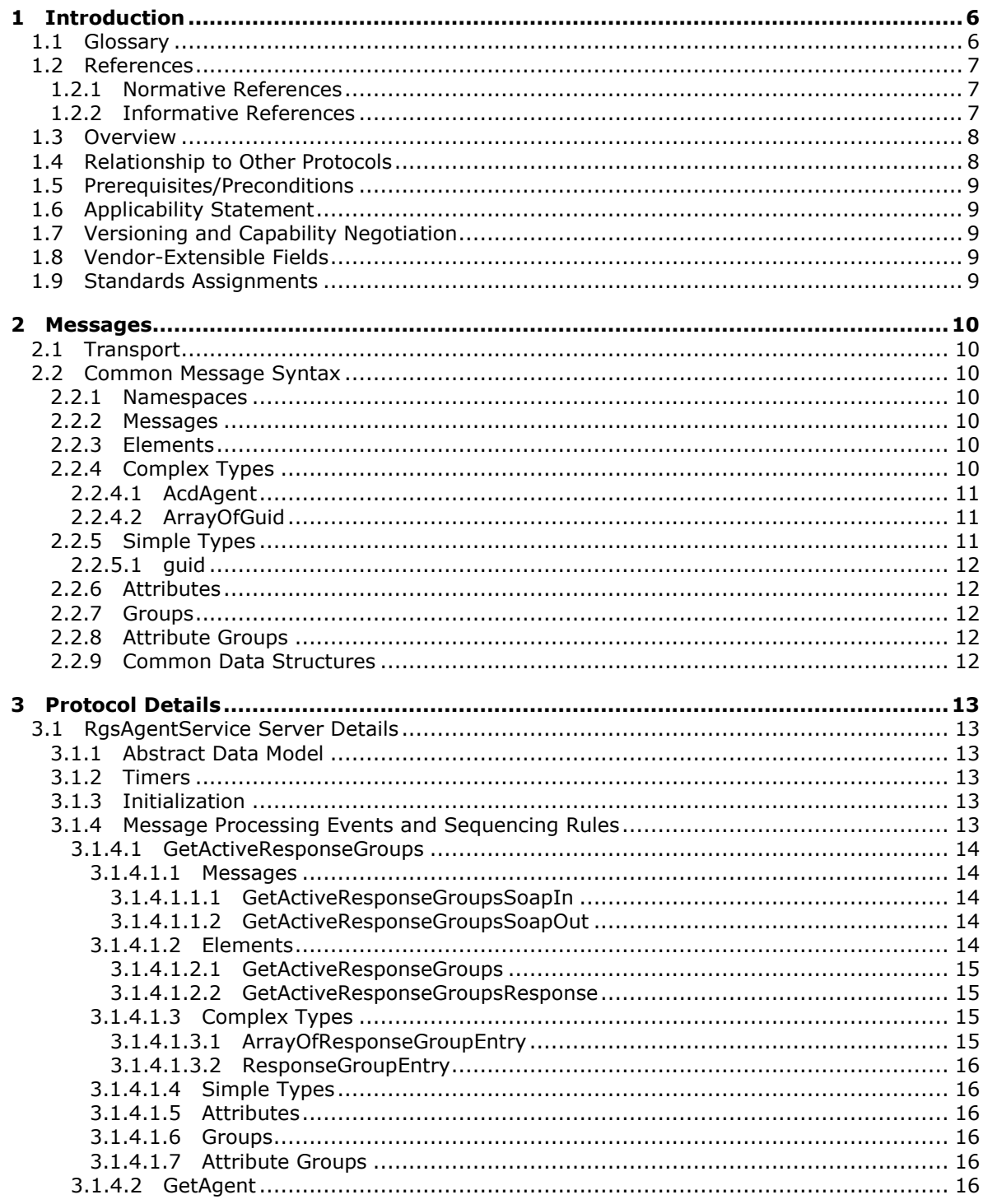

[MS-RGSWS] — v20130726<br>Response Group Service Web Service Protocol

Copyright © 2013 Microsoft Corporation.

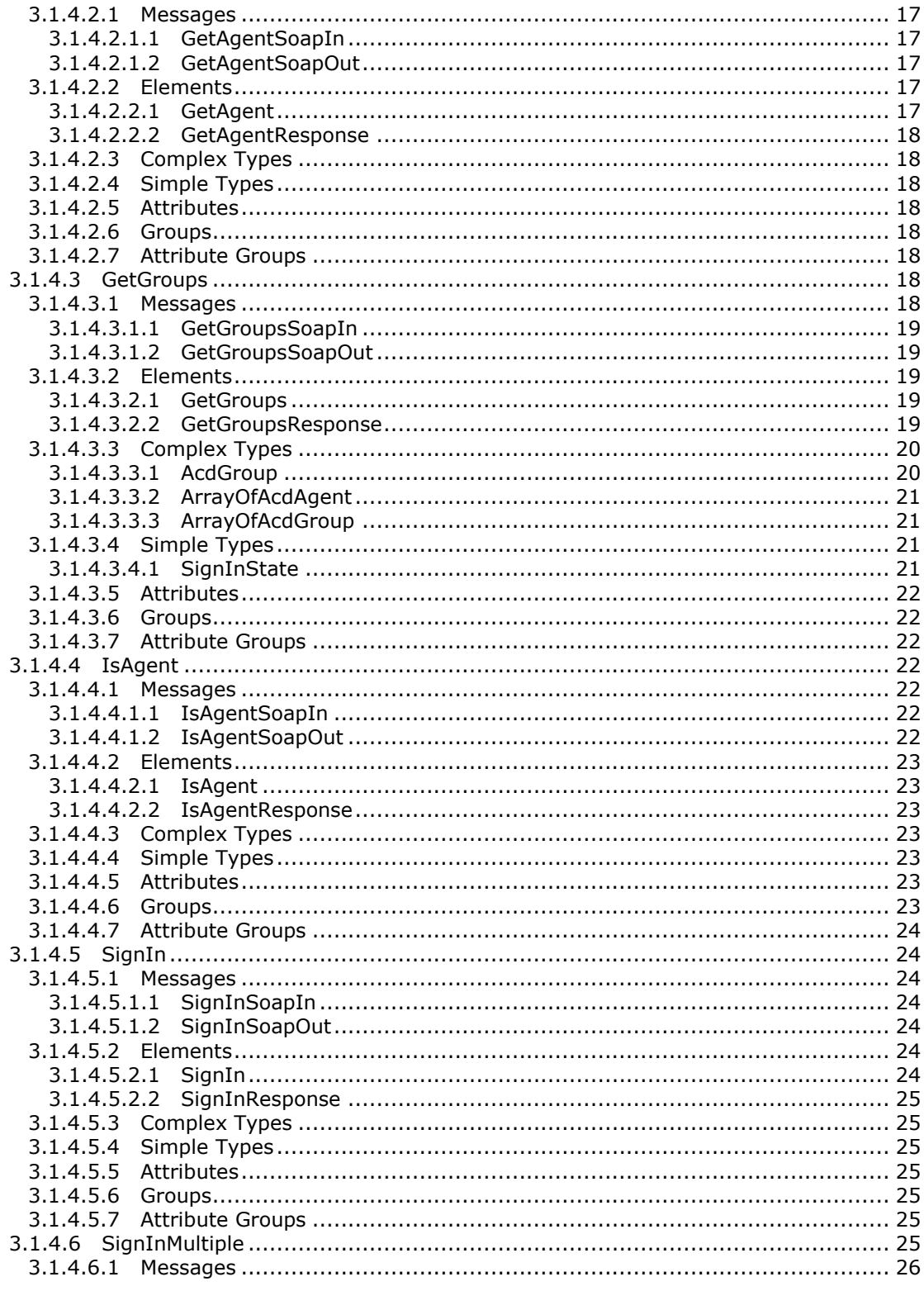

Copyright © 2013 Microsoft Corporation.

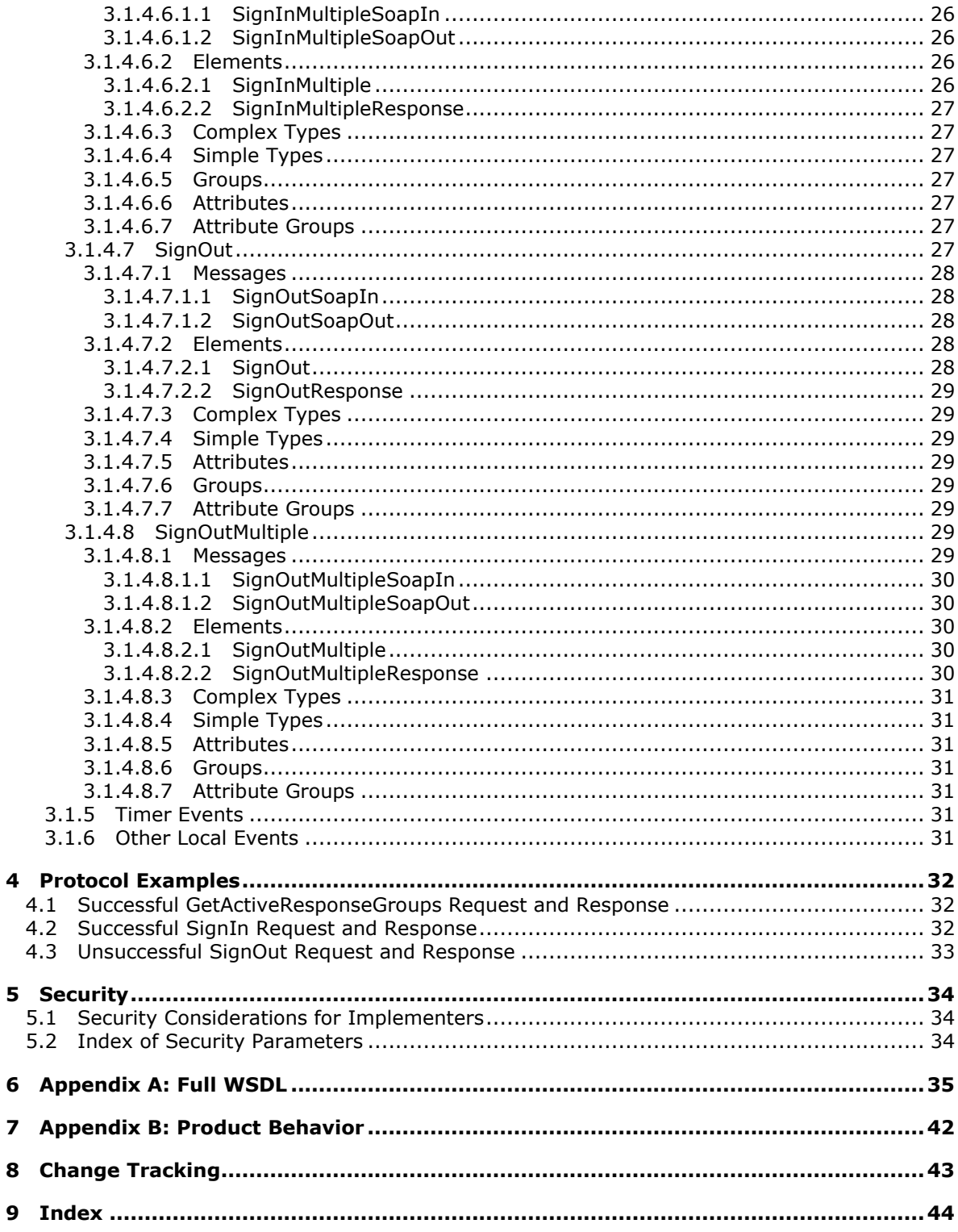

Copyright © 2013 Microsoft Corporation.

# <span id="page-5-0"></span>**1 Introduction**

<span id="page-5-4"></span>The Response Group Web Service protocol specifies the procedure to access agent information exposed by a protocol server. This protocol enables third parties to build clients for the purpose of sign in or sign out of an agent and find information about which response group an agent belongs to.

The service exposes several methods to enable agents to interact with the system. For example, one method enables the agent to sign in and out of agent groups, enabling control if the service can send the agent calls.

Sections 1.8, 2, and 3 of this specification are normative and can contain the terms MAY, SHOULD, MUST, MUST NOT, and SHOULD NOT as defined in RFC 2119. Sections 1.5 and 1.9 are also normative but cannot contain those terms. All other sections and examples in this specification are informative.

### <span id="page-5-1"></span>**1.1 Glossary**

<span id="page-5-3"></span>The following terms are defined in [\[MS-GLOS\]:](%5bMS-GLOS%5d.pdf)

**authentication GUID Hypertext Transfer Protocol (HTTP) Hypertext Transfer Protocol over Secure Sockets Layer (HTTPS) Secure Sockets Layer (SSL) security identifier (SID) SOAP SOAP body SOAP message XML namespace**

The following terms are defined in [\[MS-OFCGLOS\]:](%5bMS-OFCGLOS%5d.pdf)

```
agent
in-band provisioning
Session Initiation Protocol (SIP) address
SOAP envelope
Uniform Resource Locator (URL)
web service
Web Services Description Language (WSDL)
WSDL message
XML namespace prefix
XML schema
```
The following terms are specific to this document:

- <span id="page-5-2"></span>**response group:** An object that is used to route and queue incoming calls to a collection of agents who were designated to handle calls from a Response Group Service.
- **MAY, SHOULD, MUST, SHOULD NOT, MUST NOT:** These terms (in all caps) are used as described in [\[RFC2119\].](http://go.microsoft.com/fwlink/?LinkId=90317) All statements of optional behavior use either MAY, SHOULD, or SHOULD NOT.

*[MS-RGSWS] — v20130726 Response Group Service Web Service Protocol* 

*Copyright © 2013 Microsoft Corporation.* 

### <span id="page-6-0"></span>**1.2 References**

<span id="page-6-5"></span>References to Microsoft Open Specifications documentation do not include a publishing year because links are to the latest version of the technical documents, which are updated frequently. References to other documents include a publishing year when one is available.

### <span id="page-6-1"></span>**1.2.1 Normative References**

<span id="page-6-4"></span>We conduct frequent surveys of the normative references to assure their continued availability. If you have any issue with finding a normative reference, please contact [dochelp@microsoft.com.](mailto:dochelp@microsoft.com) We will assist you in finding the relevant information. Please check the archive site, [http://msdn2.microsoft.com/en-us/library/E4BD6494-06AD-4aed-9823-445E921C9624,](http://msdn2.microsoft.com/en-us/library/E4BD6494-06AD-4aed-9823-445E921C9624) as an additional source.

[MS-OCAUTHWS] Microsoft Corporation, ["OC Authentication Web Service Protocol"](%5bMS-OCAUTHWS%5d.pdf).

[MS-SIPREGE] Microsoft Corporation, ["Session Initiation Protocol \(SIP\) Registration Extensions"](%5bMS-SIPREGE%5d.pdf).

[RFC2119] Bradner, S., "Key words for use in RFCs to Indicate Requirement Levels", BCP 14, RFC 2119, March 1997, [http://www.rfc-editor.org/rfc/rfc2119.txt](http://go.microsoft.com/fwlink/?LinkId=90317)

[SOAP1.1] Box, D., Ehnebuske, D., Kakivaya, G., et al., "Simple Object Access Protocol (SOAP) 1.1", May 2000, [http://www.w3.org/TR/2000/NOTE-SOAP-20000508/](http://go.microsoft.com/fwlink/?LinkId=90520)

[WSDL] Christensen, E., Curbera, F., Meredith, G., and Weerawarana, S., "Web Services Description Language (WSDL) 1.1", W3C Note, March 2001, [http://www.w3.org/TR/2001/NOTE-wsdl-20010315](http://go.microsoft.com/fwlink/?LinkId=90577)

[XMLNS] Bray, T., Hollander, D., Layman, A., et al., Eds., "Namespaces in XML 1.0 (Third Edition)", W3C Recommendation, December 2009, [http://www.w3.org/TR/2009/REC-xml-names-20091208/](http://go.microsoft.com/fwlink/?LinkId=191840)

[XMLSCHEMA1] Thompson, H.S., Beech, D., Maloney, M., Eds., and Mendelsohn, N., Ed., "XML Schema Part 1: Structures", W3C Recommendation, May 2001, [http://www.w3.org/TR/2001/REC](http://go.microsoft.com/fwlink/?LinkId=90608)[xmlschema-1-20010502/](http://go.microsoft.com/fwlink/?LinkId=90608)

[XMLSCHEMA2] Biron, P.V., and Malhotra, A., Eds., "XML Schema Part 2: Datatypes", W3C Recommendation, May 2001, [http://www.w3.org/TR/2001/REC-xmlschema-2-20010502/](http://go.microsoft.com/fwlink/?LinkId=90610)

### <span id="page-6-2"></span>**1.2.2 Informative References**

<span id="page-6-3"></span>[MS-GLOS] Microsoft Corporation, ["Windows Protocols Master Glossary"](%5bMS-GLOS%5d.pdf).

[MS-OFCGLOS] Microsoft Corporation, ["Microsoft Office Master Glossary"](%5bMS-OFCGLOS%5d.pdf).

[RFC2818] Rescorla, E., "HTTP Over TLS", RFC 2818, May 2000, [http://www.ietf.org/rfc/rfc2818.txt](http://go.microsoft.com/fwlink/?LinkId=90383)

[SOAP1.2/1] Gudgin, M., Hadley, M., Mendelsohn, N., Moreau, J., and Nielsen, H.F., "SOAP Version 1.2 Part 1: Messaging Framework", W3C Recommendation, June 2003, [http://www.w3.org/TR/2003/REC-soap12-part1-20030624](http://go.microsoft.com/fwlink/?LinkId=90521)

[SOAP1.2/2] Gudgin, M., Hadley, M., Mendelsohn, N., Moreau, J., and Nielsen, H.F., "SOAP Version 1.2 Part 2: Adjuncts", W3C Recommendation, June 2003, [http://www.w3.org/TR/2003/REC-soap12](http://go.microsoft.com/fwlink/?LinkId=90522) [part2-20030624](http://go.microsoft.com/fwlink/?LinkId=90522)

*[MS-RGSWS] — v20130726 Response Group Service Web Service Protocol* 

*Copyright © 2013 Microsoft Corporation.* 

### <span id="page-7-0"></span>**1.3 Overview**

<span id="page-7-2"></span>This protocol enables a protocol client to access **[agent](%5bMS-OFCGLOS%5d.pdf)** information exposed by a protocol server. The protocol client issues requests to a protocol server. The protocol server receives, processes, and responds to the requests of protocol clients.

This protocol provides the following functionality:

- Indicates if a user is an agent.
- Retrieves agent information.

The protocol client can get information about the current user from the protocol server through the **[Web service](%5bMS-OFCGLOS%5d.pdf)** described in this protocol.

Retrieves the list of agent groups.

The protocol client can retrieve the list of agent groups the currently logged-in user is part of. The object obtained contains information about the group.

Signs in and signs out of agent groups.

The protocol client can send commands to the Web service described in this protocol to sign in and sign out the user from agent groups.

Retrieves the list of active **[response groups](#page-5-2)**.

<span id="page-7-3"></span>The protocol client can retrieve the list of response groups the user is part of through agent groups. The object obtained contains information about the response groups.

The Web service methods are documented in detail in section [6.](#page-34-1)

#### <span id="page-7-1"></span>**1.4 Relationship to Other Protocols**

This protocol uses the **[Simple Object Access Protocol \(SOAP\)](%5bMS-GLOS%5d.pdf)** message protocol for formatting requests and responses, as described in  $[SOAP1.2/1]$  and  $[SOAP1.2/2]$ . It transmits messages using the **[Hypertext Transfer Protocol over Secure Sockets Layer \(HTTPS\)](%5bMS-GLOS%5d.pdf)**, as described in [\[RFC2818\].](http://go.microsoft.com/fwlink/?LinkId=90383)

The following figure shows the underlying messaging and transport stack that the protocol uses.

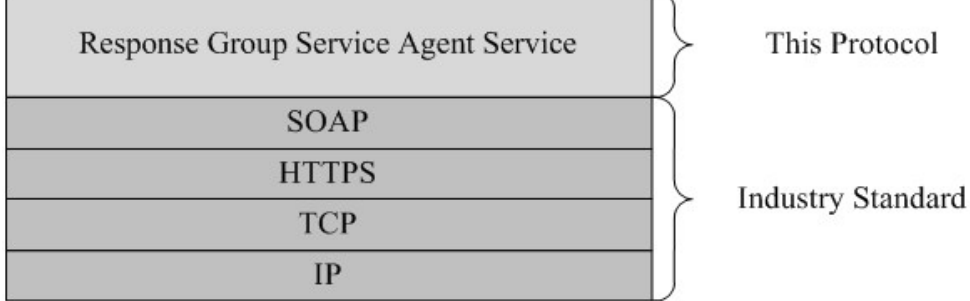

#### **Figure 1: Underlying message and transport stack**

*[MS-RGSWS] — v20130726 Response Group Service Web Service Protocol* 

*Copyright © 2013 Microsoft Corporation.* 

### <span id="page-8-0"></span>**1.5 Prerequisites/Preconditions**

<span id="page-8-8"></span>The protocol client can obtain the **[Uniform Resource Locator \(URL\)](%5bMS-OFCGLOS%5d.pdf)** of the protocol server by using the mechanism described in [\[MS-SIPREGE\]](%5bMS-SIPREGE%5d.pdf) section 2.2.2.

This protocol requires that the protocol client has the correct permissions to call the methods on the protocol server.

The protocol client and server are described in [\[MS-OCAUTHWS\].](%5bMS-OCAUTHWS%5d.pdf)

<span id="page-8-5"></span>This protocol requires **[authentication \(2\)](%5bMS-GLOS%5d.pdf)** as described in [MS-OCAUTHWS].

### <span id="page-8-1"></span>**1.6 Applicability Statement**

This protocol is used to retrieve agent information.

### <span id="page-8-2"></span>**1.7 Versioning and Capability Negotiation**

<span id="page-8-7"></span><span id="page-8-6"></span>None.

### <span id="page-8-3"></span>**1.8 Vendor-Extensible Fields**

<span id="page-8-9"></span>None.

### <span id="page-8-4"></span>**1.9 Standards Assignments**

None.

*[MS-RGSWS] — v20130726 Response Group Service Web Service Protocol* 

*Copyright © 2013 Microsoft Corporation.* 

### <span id="page-9-0"></span>**2 Messages**

### <span id="page-9-1"></span>**2.1 Transport**

<span id="page-9-12"></span>Protocol servers MUST support SOAP over HTTPS. The client can obtain the address of the protocol server via an **[in-band provisioning](%5bMS-OFCGLOS%5d.pdf)** response, as specified in [\[MS-SIPREGE\]](%5bMS-SIPREGE%5d.pdf) section 2.2.2.5.1.

### <span id="page-9-2"></span>**2.2 Common Message Syntax**

<span id="page-9-11"></span>This section contains common definitions that are used by this protocol. The syntax of the definitions uses **[XML schema](%5bMS-OFCGLOS%5d.pdf)**, as specified in [\[XMLSCHEMA1\]](http://go.microsoft.com/fwlink/?LinkId=90608) and [\[XMLSCHEMA2\],](http://go.microsoft.com/fwlink/?LinkId=90610) and **[WSDL](%5bMS-OFCGLOS%5d.pdf)**, as specified in [\[WSDL\].](http://go.microsoft.com/fwlink/?LinkId=90577)

### <span id="page-9-3"></span>**2.2.1 Namespaces**

<span id="page-9-10"></span>This protocol specifies and references **[XML namespace](%5bMS-GLOS%5d.pdf)** using the mechanisms specified in [\[XMLNS\].](http://go.microsoft.com/fwlink/?LinkId=195065) Although this document associates an **[XML namespace prefix](%5bMS-OFCGLOS%5d.pdf)** for each XML namespace that is used, the choice of any particular XML namespace prefix is implementation-specific and not significant for interoperability.

The following table specifies which XML namespace prefix is associated with each XML namespace that is used.

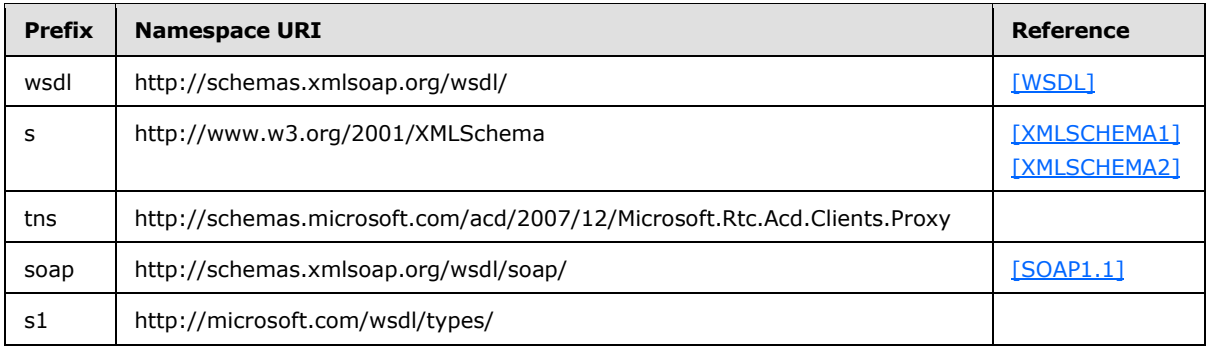

### <span id="page-9-4"></span>**2.2.2 Messages**

<span id="page-9-9"></span><span id="page-9-8"></span>This specification does not define any common **[WSDL message](%5bMS-OFCGLOS%5d.pdf)** definitions.

### <span id="page-9-5"></span>**2.2.3 Elements**

<span id="page-9-7"></span>This specification does not define any common XML schema element definitions.

### <span id="page-9-6"></span>**2.2.4 Complex Types**

The following table summarizes the set of common XML schema complex type definitions defined by this specification. XML schema complex type definitions that are specific to a particular operation are described with the operation.

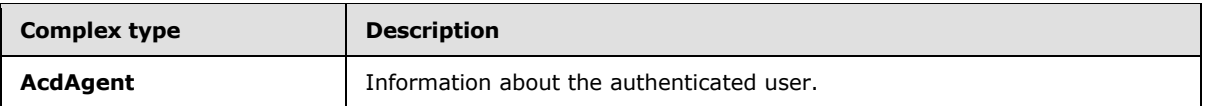

*[MS-RGSWS] — v20130726 Response Group Service Web Service Protocol* 

*Copyright © 2013 Microsoft Corporation.* 

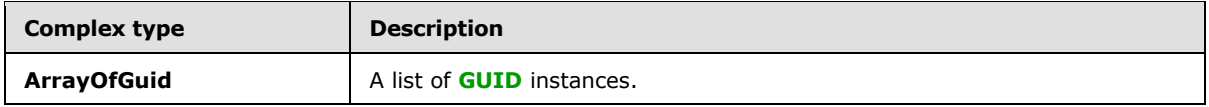

### <span id="page-10-0"></span>**2.2.4.1 AcdAgent**

<span id="page-10-3"></span>The **AcdAgent** complex type contains information related to an authenticated user.

```
<s:complexType name="AcdAgent">
  <s:sequence>
    <s:element minOccurs="1" maxOccurs="1" name="Id" type="s1:guid" />
    <s:element minOccurs="0" maxOccurs="1" name="UserSid" type="s:string" />
    <s:element minOccurs="0" maxOccurs="1" name="SipAddress" type="s:string" />
    <s:element minOccurs="0" maxOccurs="1" name="DisplayName" type="s:string" />
  </s:sequence>
</s:complexType>
```
**Id**: Unique identifier identifying the user.

**UserSid**: The **[security identifier \(SID\)](%5bMS-GLOS%5d.pdf)** of the authenticated user.

**SipAddress**: Is built from the **[Session Initiation Protocol \(SIP\) address](%5bMS-OFCGLOS%5d.pdf)** of the authenticated user plus the "sip:" prefix.

**DisplayName**: Display name of the authenticated user.

Elements having *minOccurs="0"* are not present in case we fail to retrieve the information related to the authenticated user.

### <span id="page-10-1"></span>**2.2.4.2 ArrayOfGuid**

The **ArrayOfGuid** complex type is a list of **[GUIDs](%5bMS-GLOS%5d.pdf)** representing groups.

```
<s:complexType name="ArrayOfGuid">
  <s:sequence>
    <s:element minOccurs="0" maxOccurs="unbounded" name="guid" type="s1:guid" />
  </s:sequence>
</s:complexType>
```
**guid**: Identifier of a group. It is not present in case we fail to retrieve the information related to the authenticated user.

#### <span id="page-10-2"></span>**2.2.5 Simple Types**

<span id="page-10-5"></span>The following table summarizes the set of common XML schema simple type definitions defined by this specification. XML schema simple type definitions that are specific to a particular operation are described with the operation.

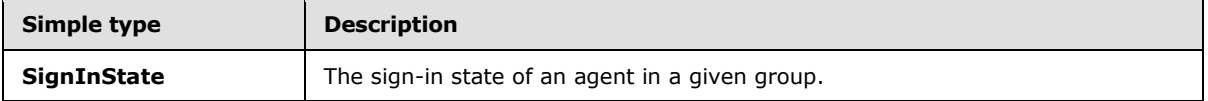

*[MS-RGSWS] — v20130726 Response Group Service Web Service Protocol* 

*Copyright © 2013 Microsoft Corporation.* 

### <span id="page-11-0"></span>**2.2.5.1 guid**

<span id="page-11-9"></span>**Namespace:** http://microsoft.com/wsdl/types/

A GUID that is defined as follows:

```
<xs:simpleType name="guid">
  <xs:restriction base="xs:string">
    <xs:pattern value="[0-9a-fA-F]{8}-[0-9a-fA-F]{4}-[0-9a-fA-F]{4}-[0-9a-fA-F]{4}-[0-9a-fA-
F]{12}"/>
   </xs:restriction>
</xs:simpleType>
```
## <span id="page-11-1"></span>**2.2.6 Attributes**

<span id="page-11-8"></span><span id="page-11-6"></span>This specification does not define any common XML schema attribute definitions.

### <span id="page-11-2"></span>**2.2.7 Groups**

<span id="page-11-5"></span>This specification does not define any common XML schema group definitions.

### <span id="page-11-3"></span>**2.2.8 Attribute Groups**

<span id="page-11-7"></span>This specification does not define any common XML schema attribute group definitions.

### <span id="page-11-4"></span>**2.2.9 Common Data Structures**

This specification does not define any common XML schema data structures.

*Copyright © 2013 Microsoft Corporation.* 

# <span id="page-12-0"></span>**3 Protocol Details**

The client side of this protocol is simply a pass-through. That is, no additional timers or other state is required on the client side of this protocol. Calls made by the higher-layer protocol or application are passed directly to the transport, and the results returned by the transport are passed directly back to the higher-layer protocol or application.

There is no order in which methods are required to be called, except that at least one of the sign in methods, **SignIn** (section [3.1.4.5\)](#page-23-7) and **SignInMultiple** (section [3.1.4.6\)](#page-24-7), MUST precede the sign out methods, **SignOut** (section [3.1.4.7\)](#page-26-7) and **SignOutMultiple** (section [3.1.4.8\)](#page-28-8). The sign in and sign out methods require as input valid GUIDs that can be retrieved using the **GetGroups** method (section [3.1.4.3\)](#page-17-8). If the user is not an agent, all the methods from the protocol having a Boolean as a return value will return false.

Except where specified, protocol clients SHOULD interpret HTTP status codes returned by the protocol server as specified in [RFC2616] (Section 10, Status Code Definitions). This protocol allows protocol servers to perform implementation-specific authorization checks and notify protocol clients of authorization faults using HTTP status codes.

### <span id="page-12-1"></span>**3.1 RgsAgentService Server Details**

<span id="page-12-9"></span>This protocol does not require the protocol server to keep any states and information about the protocol client, unless required by the authentication (2) mechanism defined in [\[MS-OCAUTHWS\]](%5bMS-OCAUTHWS%5d.pdf) section 3.

### <span id="page-12-2"></span>**3.1.1 Abstract Data Model**

<span id="page-12-10"></span><span id="page-12-6"></span>None.

### <span id="page-12-3"></span>**3.1.2 Timers**

<span id="page-12-7"></span>None.

### <span id="page-12-4"></span>**3.1.3 Initialization**

<span id="page-12-8"></span>None.

### <span id="page-12-5"></span>**3.1.4 Message Processing Events and Sequencing Rules**

The following table summarizes the list of WSDL operations as defined by this specification.

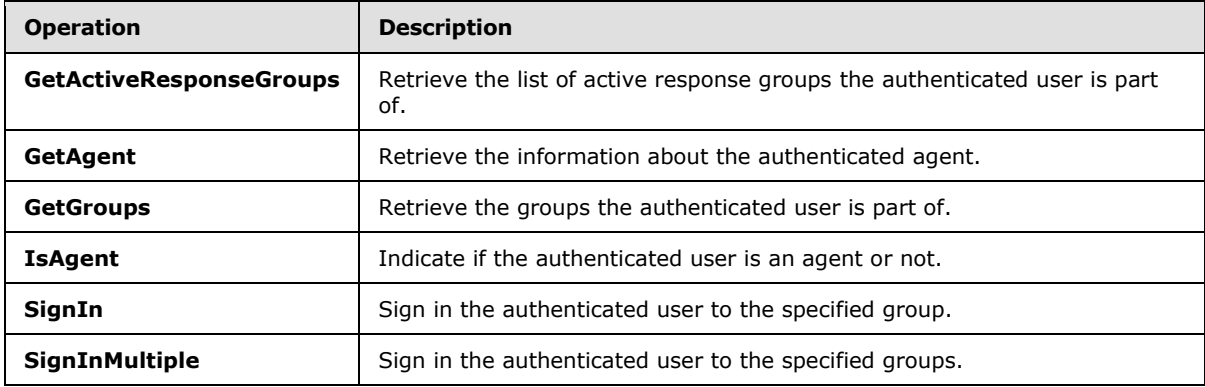

*[MS-RGSWS] — v20130726 Response Group Service Web Service Protocol* 

*Copyright © 2013 Microsoft Corporation.* 

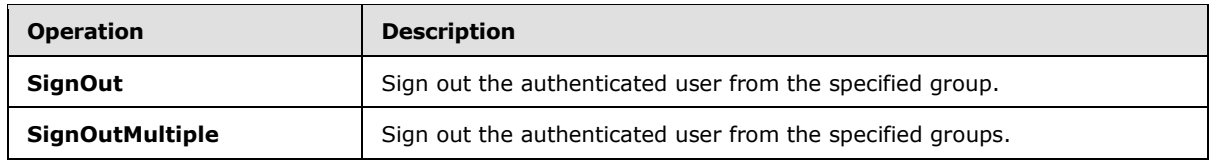

### <span id="page-13-0"></span>**3.1.4.1 GetActiveResponseGroups**

<span id="page-13-5"></span>The following excerpt from this protocol's WSDL specifies the messages that constitute the **GetActiveResponseGroups** operation[.<1>](#page-41-1)

```
<wsdl:operation name="GetActiveResponseGroups">
  <wsdl:input message="tns:GetActiveResponseGroupsSoapIn" />
   <wsdl:output message="tns:GetActiveResponseGroupsSoapOut" />
</wsdl:operation>
```
### <span id="page-13-1"></span>**3.1.4.1.1 Messages**

The following table summarizes the set of WSDL message definitions that are specific to this operation.

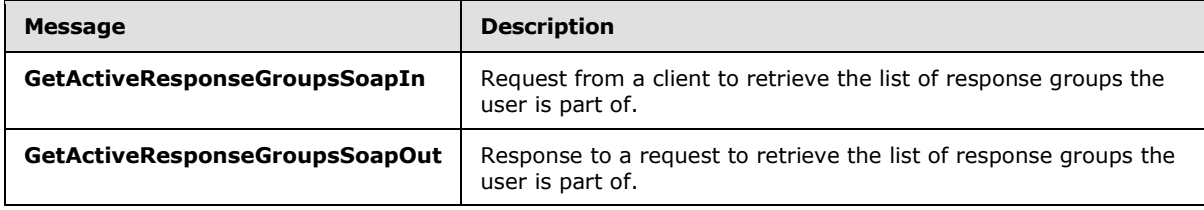

### <span id="page-13-2"></span>**3.1.4.1.1.1 GetActiveResponseGroupsSoapIn**

The **GetActiveResponseGroupsSoapIn [SOAP message](%5bMS-GLOS%5d.pdf)** is a request that is sent from the protocol client to retrieve the list of response groups the user is part of. The request information MUST be captured in the **GetActiveResponseGroups** element in the **[SOAP body](%5bMS-GLOS%5d.pdf)** of the message. The **GetActiveResponseGroups** element is specified in section [3.1.4.1.2.1.](#page-14-4)

### <span id="page-13-3"></span>**3.1.4.1.1.2 GetActiveResponseGroupsSoapOut**

The **GetActiveResponseGroupsSoapOut** SOAP message is a response that is sent by the protocol server. This message contains information about the response groups the user is part of. The information is included in the complex type **ArrayOfResponseGroupEntry**, as specified in section [3.1.4.1.3.1.](#page-14-5) If the user is not an agent, the response SHOULD NOT contain any complex type.

### <span id="page-13-4"></span>**3.1.4.1.2 Elements**

The following table summarizes the XML schema element definitions that are specific to this operation.

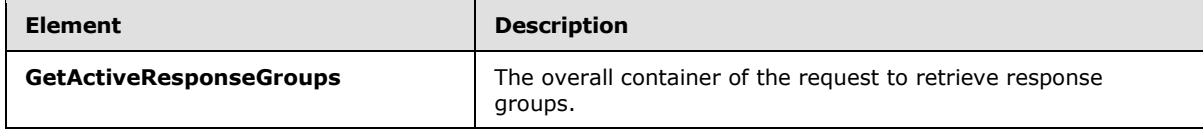

*[MS-RGSWS] — v20130726 Response Group Service Web Service Protocol* 

*Copyright © 2013 Microsoft Corporation.* 

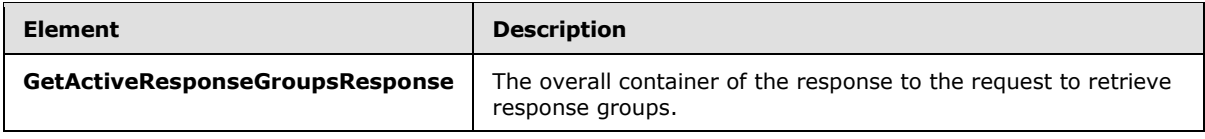

### <span id="page-14-0"></span>**3.1.4.1.2.1 GetActiveResponseGroups**

The **GetActiveResponseGroups** element is the overall container of the information that is sent in the SOAP request to retrieve the response groups the user is part of. A protocol client MUST adhere to the following schema.

```
 <s:element name="GetActiveResponseGroups">
  <s:complexType /> 
 </s:element>
```
### <span id="page-14-1"></span>**3.1.4.1.2.2 GetActiveResponseGroupsResponse**

The **GetActiveResponseGroupsResponse** element is the overall container in the response to the **GetActiveResponseGroups** (section [3.1.4.1\)](#page-13-5) request. **GetActiveResponseGroups** encapsulates the information about the authenticated user. A protocol server MUST adhere to the following schema for this element within the **[SOAP envelope](%5bMS-OFCGLOS%5d.pdf)**.

```
 <s:element name="GetActiveResponseGroupsResponse">
    <s:complexType>
   <s:sequence>
     <s:element minOccurs="0" maxOccurs="1" name="GetActiveResponseGroupsResult" 
type="tns:ArrayOfResponseGroupEntry" />
    </s:sequence>
    </s:complexType>
  </s:element>
```
**GetActiveResponseGroupsResult**: An array of **ResponseGroupEntry** complex types (section [3.1.4.1.3.2\)](#page-15-6).

### <span id="page-14-2"></span>**3.1.4.1.3 Complex Types**

The following table summarizes the XML schema complex type definitions that are specific to this operation.

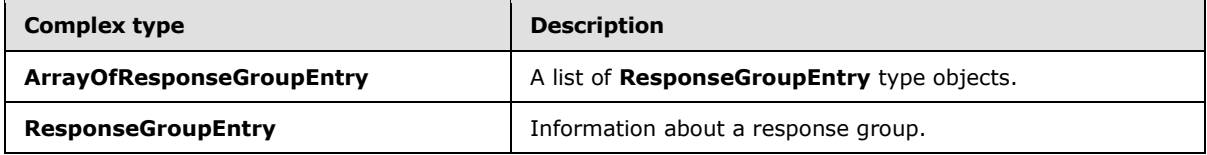

### <span id="page-14-3"></span>**3.1.4.1.3.1 ArrayOfResponseGroupEntry**

The **ArrayOfResponseGroupEntry** complex type is a list of **ResponseGroupEntry** complex types (section  $3.1.4.1.3.2$ ) that the current authenticated user is part of.

```
<s:complexType name="ArrayOfResponseGroupEntry">
  <s:sequence>
```
*[MS-RGSWS] — v20130726 Response Group Service Web Service Protocol* 

*Copyright © 2013 Microsoft Corporation.* 

```
 <s:element minOccurs="0" maxOccurs="unbounded" name="ResponseGroupEntry" nillable="true" 
type="tns:ResponseGroupEntry"/>
   </s:sequence>
</s:complexType>
```
**ResponseGroupEntry**: See section [3.1.4.1.3.2.](#page-15-6)

### <span id="page-15-0"></span>**3.1.4.1.3.2 ResponseGroupEntry**

The **ResponseGroupEntry** complex type contains information related to a response group.

```
<s:complexType name="ResponseGroupEntry">
  <s:sequence>
    <s:element minOccurs="0" maxOccurs="1" name="Uri" type="s:string" />
    <s:element minOccurs="0" maxOccurs="1" name="DisplayName" type="s:string" />
    <s:element minOccurs="1" maxOccurs="1" name="IsAnonymized" type="s:boolean" />
    <s:element minOccurs="1" maxOccurs="1" name="IsOutboundAllowed" type="s:boolean" />
  </s:sequence>
</s:complexType>
```
**Uri**: Represents the Session Initiation Protocol (SIP) address of the response group plus the "sip:" prefix.

**DisplayName**: Display name of the response group.

**IsAnonymized**: **Boolean** indicating if the response group supports anonymization.

**IsOutboundAllowed**: **Boolean** indicating if the response group allows its agent to make outbound calls.

Elements having *minOccurs="0"* are not present in case we fail to retrieve the information related to the authenticated user.

#### <span id="page-15-1"></span>**3.1.4.1.4 Simple Types**

None.

### <span id="page-15-2"></span>**3.1.4.1.5 Attributes**

None.

#### <span id="page-15-3"></span>**3.1.4.1.6 Groups**

None.

#### <span id="page-15-4"></span>**3.1.4.1.7 Attribute Groups**

<span id="page-15-7"></span>None.

#### <span id="page-15-5"></span>**3.1.4.2 GetAgent**

The following excerpt from this protocol's WSDL specifies the messages that constitute the **GetAgent** operation.

*[MS-RGSWS] — v20130726 Response Group Service Web Service Protocol* 

*Copyright © 2013 Microsoft Corporation.* 

```
<wsdl:operation name="GetAgent">
       <wsdl:input message="tns:GetAgentSoapIn" />
       <wsdl:output message="tns:GetAgentSoapOut" />
</wsdl:operation>
```
### <span id="page-16-0"></span>**3.1.4.2.1 Messages**

The following table summarizes the set of WSDL message definitions that are specific to this operation.

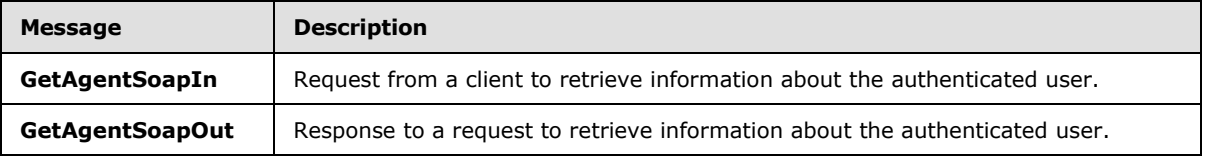

### <span id="page-16-1"></span>**3.1.4.2.1.1 GetAgentSoapIn**

The **GetAgentSoapIn** SOAP message is a request that is sent from the protocol client to retrieve information about the authenticated user. The request information MUST be captured in the **GetAgent** element in the SOAP body of the message. The **GetAgent** element is specified in section [3.1.4.2.2.1.](#page-16-5)

### <span id="page-16-2"></span>**3.1.4.2.1.2 GetAgentSoapOut**

The **GetAgentSoapOut** SOAP message is a response that is sent by the protocol server. This message contains information about the authenticated user if the user is an agent. The information is included in the complex type **AcdAgent**, which is specified in section [2.2.4.1.](#page-10-3) If the user is not an agent, the response SHOULD NOT contain any complex type.

#### <span id="page-16-3"></span>**3.1.4.2.2 Elements**

The following table summarizes the XML schema element definitions that are specific to this operation.

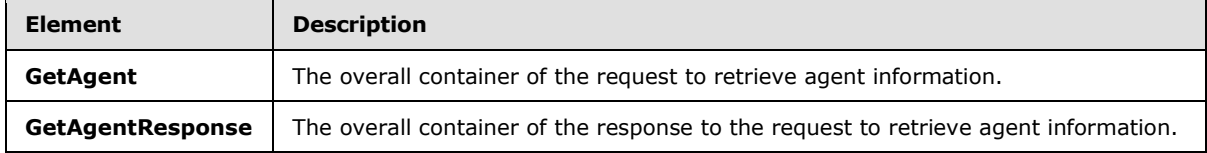

### <span id="page-16-4"></span>**3.1.4.2.2.1 GetAgent**

<span id="page-16-5"></span>The **GetAgent** element is the overall container of the information that is sent in the SOAP request to retrieve agent information. A protocol client MUST adhere to the following schema for this element within the SOAP envelope.

```
 <s:element name="GetAgent">
  <s:complexType /> 
 </s:element>
```
*[MS-RGSWS] — v20130726 Response Group Service Web Service Protocol* 

*Copyright © 2013 Microsoft Corporation.* 

### <span id="page-17-0"></span>**3.1.4.2.2.2 GetAgentResponse**

The **GetAgentResponse** complex type is the overall container in the response to the **GetAgent** (section [3.1.4.2\)](#page-15-7) request. **GetAgentResponse** encapsulates the information about the authenticated user. A protocol server MUST adhere to the following schema for this element within the SOAP envelope.

```
 <s:element name="GetAgentResponse">
  <s:complexType>
 <s:sequence>
   <s:element minOccurs="0" maxOccurs="1" name="GetAgentResult" type="tns:AcdAgent" />
 </s:sequence>
   </s:complexType>
 </s:element>
```
**GetAgentResult**: An **AcdAgent** object which describes the authenticated agent. **AcdAgent** is described in section [2.2.4.1.](#page-10-3)

#### <span id="page-17-1"></span>**3.1.4.2.3 Complex Types**

None.

### <span id="page-17-2"></span>**3.1.4.2.4 Simple Types**

None.

### <span id="page-17-3"></span>**3.1.4.2.5 Attributes**

None.

#### <span id="page-17-4"></span>**3.1.4.2.6 Groups**

None.

#### <span id="page-17-5"></span>**3.1.4.2.7 Attribute Groups**

<span id="page-17-8"></span>None.

#### <span id="page-17-6"></span>**3.1.4.3 GetGroups**

The following excerpt from this protocol's WSDL specifies the messages that constitute the **GetGroups** operation.

```
<wsdl:operation name="GetGroups">
       <wsdl:input message="tns:GetGroupsSoapIn" />
       <wsdl:output message="tns:GetGroupsSoapOut" />
</wsdl:operation>
```
### <span id="page-17-7"></span>**3.1.4.3.1 Messages**

The following table summarizes the set of WSDL message definitions that are specific to this operation.

*[MS-RGSWS] — v20130726 Response Group Service Web Service Protocol* 

*Copyright © 2013 Microsoft Corporation.* 

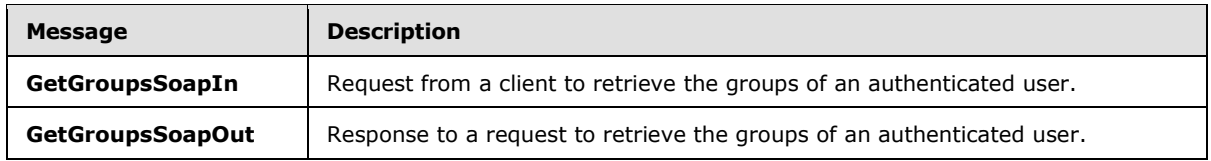

### <span id="page-18-0"></span>**3.1.4.3.1.1 GetGroupsSoapIn**

The **GetGroupsSoapIn** SOAP message is a request that is sent from the protocol client to retrieve the groups of an authenticated user. The request information MUST be captured in the **GetGroups** element in the SOAP body of the message. The **GetGroups** element is specified in section [3.1.4.3.2.1.](#page-18-5)

### <span id="page-18-1"></span>**3.1.4.3.1.2 GetGroupsSoapOut**

The **GetGroupsSoapOut** SOAP message is a response that is sent by the protocol server. This message contains a list of groups that the agent is member of. The information is included in the complex type **ArrayOfAcdGroup**, which is specified in section [3.1.4.3.3.3.](#page-20-4) If the user is not an agent, the **ArrayOfAcdGroup** complex type SHOULD be empty.

### <span id="page-18-2"></span>**3.1.4.3.2 Elements**

The following table summarizes the XML schema element definitions that are specific to this operation.

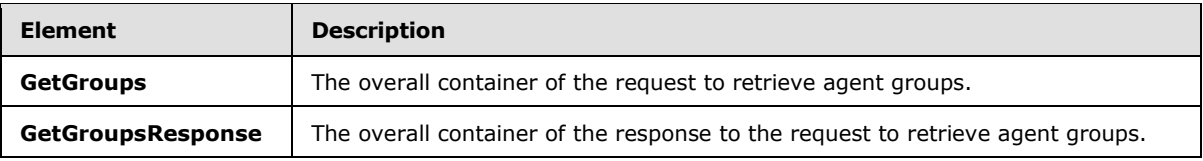

### <span id="page-18-3"></span>**3.1.4.3.2.1 GetGroups**

<span id="page-18-5"></span>The **GetGroups** element is the overall container of the information that is sent in the SOAP request to retrieve agent groups. A protocol client MUST adhere to the following schema for this element within the SOAP envelope.

```
 <s:element name="GetGroups">
  <s:complexType />
 </s:element>
```
### <span id="page-18-4"></span>**3.1.4.3.2.2 GetGroupsResponse**

The **GetGroupsResponse** complex type is the overall container in the response to the **GetGroups** (section [3.1.4.3\)](#page-17-8) request. **GetGroupsResponse** encapsulates the information about the groups an agent is part of. A protocol server MUST adhere to the following schema for this element within the SOAP envelope.

```
 <s:element name="GetGroupsResponse">
    <s:complexType>
   <s:sequence>
     <s:element minOccurs="0" maxOccurs="1" name="GetGroupsResult" type="tns:ArrayOfAcdGroup" 
/>
```

```
[MS-RGSWS] — v20130726 
Response Group Service Web Service Protocol
```
*Copyright © 2013 Microsoft Corporation.* 

```
 </s:sequence>
  </s:complexType>
 </s:element>
```
**GetGroupsResult**: An array of **AcdGroup** objects which represent the groups where the authenticated agent is a member. **AcdGroup** is described in section [3.1.4.3.3.1.](#page-19-2)

### <span id="page-19-0"></span>**3.1.4.3.3 Complex Types**

The following table summarizes the XML schema complex type definitions that are specific to this operation.

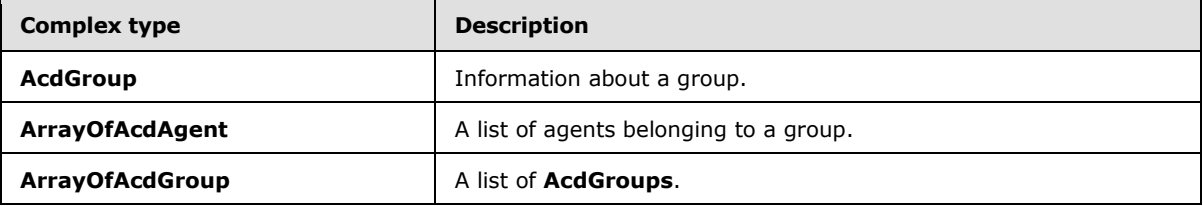

### <span id="page-19-1"></span>**3.1.4.3.3.1 AcdGroup**

<span id="page-19-2"></span>The **AcdGroup** complex type contains information related to an agent group.

```
<s:complexType name="AcdGroup">
  <s:sequence>
    <s:element minOccurs="1" maxOccurs="1" name="Id" type="s1:guid" />
    <s:element minOccurs="0" maxOccurs="1" name="Name" type="s:string" />
    <s:element minOccurs="1" maxOccurs="1" name="NumberOfAgents" type="s:int" />
    <s:element minOccurs="1" maxOccurs="1" name="CanSignIn" type="s:boolean" />
    <s:element minOccurs="1" maxOccurs="1" name="SignInState" type="tns:SignInState" />
    <s:element minOccurs="0" maxOccurs="1" name="AllAgents" type="tns:ArrayOfAcdAgent" />
    <s:element minOccurs="1" maxOccurs="1" name="NumberOfCallsWaiting" type="s:int" />
    <s:element minOccurs="1" maxOccurs="1" name="LongestWaitingTime" type="s:int" />
  </s:sequence>
</s:complexType>
```
**Id**: Unique identifier identifying the group.

**Name**: Name of the group.

**NumberOfAgents**: Number of agents who are members of the group. This element SHOULD be greater than or equal to zero.

**CanSignIn**: A **Boolean** that indicates if the group supports sign in and sign out.

**SignInState**: State of the current user for this group.

**AllAgents**: List of agents who are members of the group.

**NumberOfCallsWaiting**: Number of calls waiting in the queues served by the group. This element SHOULD be greater than or equal to zero.

*[MS-RGSWS] — v20130726 Response Group Service Web Service Protocol* 

*Copyright © 2013 Microsoft Corporation.* 

**LongestWaitingTime**: The longest waiting time in seconds among all the calls waiting in the queues served by the group. This element SHOULD be greater than or equal to zero.

Elements having *minOccurs="0"* are not present in case we fail to retrieve the information related to the authenticated user.

#### <span id="page-20-0"></span>**3.1.4.3.3.2 ArrayOfAcdAgent**

The **ArrayOfAcdAgent** complex type is a list of agents who are members of a group.

```
<s:complexType name="ArrayOfAcdAgent">
  <s:sequence>
    <s:element minOccurs="0" maxOccurs="unbounded" name="AcdAgent" nillable="true" 
type="tns:AcdAgent" />
   </s:sequence>
</s:complexType>
```
**AcdAgent**: A complex type containing information related to an authenticated user, as specified in section [2.2.4.1.](#page-10-3)

### <span id="page-20-1"></span>**3.1.4.3.3.3 ArrayOfAcdGroup**

The **ArrayOfAcdGroup** complex type is a list of **AcdGroups** (section [3.1.4.3.3.1\)](#page-19-2) the current authenticated user is part of.

```
<s:complexType name="ArrayOfAcdGroup">
  <s:sequence>
    <s:element minOccurs="0" maxOccurs="unbounded" name="AcdGroup" nillable="true" 
type="tns:AcdGroup"/>
  </s:sequence>
</s:complexType>
```
**AcdGroup**: A complex type containing information related to an agent group, as specified in section [3.1.4.3.3.1.](#page-19-2)

### <span id="page-20-2"></span>**3.1.4.3.4 Simple Types**

The following table summarizes the XML schema simple type definitions that are specific to this operation.

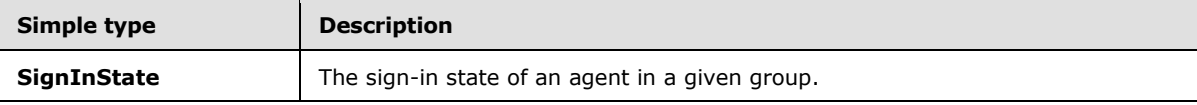

#### <span id="page-20-3"></span>**3.1.4.3.4.1 SignInState**

The **SignInState** simple type represents the state of a user in a given group.

```
<s:simpleType name="SignInState">
  <s:restriction base="s:string">
    <s:enumeration value="SignedIn" />
    <s:enumeration value="SignedOut" />
    <s:enumeration value="Unknown" />
   </s:restriction>
```
*[MS-RGSWS] — v20130726 Response Group Service Web Service Protocol* 

*Copyright © 2013 Microsoft Corporation.* 

</s:simpleType>

**SignedIn**: The user is currently signed in to the group.

**SignedOut**: The user is currently signed out of the group.

**Unknown**: The user's state cannot be retrieved.

#### <span id="page-21-0"></span>**3.1.4.3.5 Attributes**

None.

#### <span id="page-21-1"></span>**3.1.4.3.6 Groups**

None.

### <span id="page-21-2"></span>**3.1.4.3.7 Attribute Groups**

<span id="page-21-7"></span>None.

#### <span id="page-21-3"></span>**3.1.4.4 IsAgent**

The following excerpt from this protocol's WSDL specifies the messages that constitute the **IsAgent** operation:

```
<wsdl:operation name="IsAgent">
       <wsdl:input message="tns:IsAgentSoapIn" />
       <wsdl:output message="tns:IsAgentSoapOut" />
</wsdl:operation>
```
#### <span id="page-21-4"></span>**3.1.4.4.1 Messages**

The following table summarizes the set of WSDL message definitions that are specific to this operation.

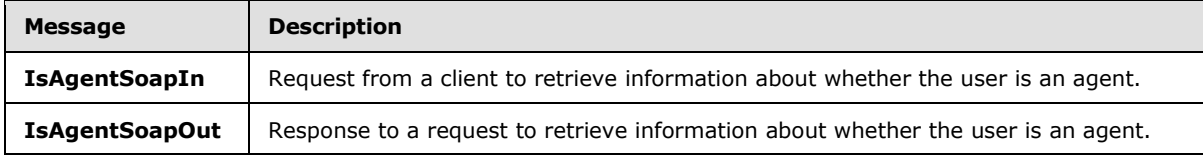

### <span id="page-21-5"></span>**3.1.4.4.1.1 IsAgentSoapIn**

The **IsAgentSoapIn** SOAP message is a request that is sent from the protocol client to retrieve information about whether the user is an agent. The request information MUST be captured in the **IsAgent** element in the SOAP body of the message. The **IsAgent** element is specified in section [3.1.4.4.2.1.](#page-22-7)

### <span id="page-21-6"></span>**3.1.4.4.1.2 IsAgentSoapOut**

The **IsAgentSoapOut** SOAP message is a response that is sent by the protocol server. This message MUST contain a **Boolean** that indicates if the user is an agent or not.

*[MS-RGSWS] — v20130726 Response Group Service Web Service Protocol* 

*Copyright © 2013 Microsoft Corporation.* 

### <span id="page-22-0"></span>**3.1.4.4.2 Elements**

The following table summarizes the XML schema element definitions that are specific to this operation.

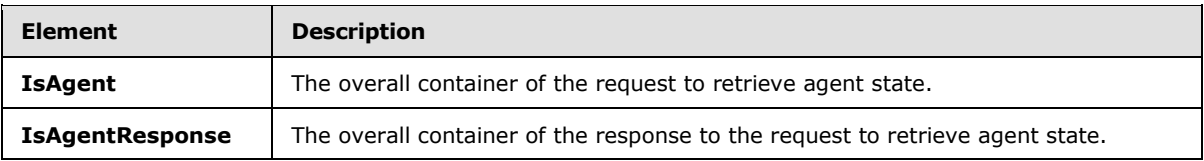

### <span id="page-22-1"></span>**3.1.4.4.2.1 IsAgent**

<span id="page-22-7"></span>The **IsAgent** element is the overall container of the information that is sent in the SOAP request to retrieve agent state. A protocol client MUST adhere to the following schema for this element within the SOAP envelope.

```
 <s:element name="IsAgent">
   <s:complexType />
 </s:element>
```
### <span id="page-22-2"></span>**3.1.4.4.2.2 IsAgentResponse**

The **IsAgentResponse** element is the overall container in the response to the **IsAgent** (section [3.1.4.4\)](#page-21-7) request. **IsAgentResponse** encapsulates the information about the agent state. A protocol server MUST adhere to the following schema for this element within the SOAP envelope.

```
 <s:element name="IsAgentResponse">
  <s:complexType>
 <s:sequence>
   <s:element minOccurs="1" maxOccurs="1" name="IsAgentResult" type="s:boolean" />
 </s:sequence>
   </s:complexType>
 </s:element>
```
**IsAgentResult**: Indicates whether the authenticated user is a response group agent.

#### <span id="page-22-3"></span>**3.1.4.4.3 Complex Types**

None.

#### <span id="page-22-4"></span>**3.1.4.4.4 Simple Types**

None.

### <span id="page-22-5"></span>**3.1.4.4.5 Attributes**

None.

### <span id="page-22-6"></span>**3.1.4.4.6 Groups**

None.

*Copyright © 2013 Microsoft Corporation.* 

*<sup>[</sup>MS-RGSWS] — v20130726 Response Group Service Web Service Protocol* 

### <span id="page-23-0"></span>**3.1.4.4.7 Attribute Groups**

### <span id="page-23-1"></span>**3.1.4.5 SignIn**

<span id="page-23-7"></span>The following excerpt from this protocol's WSDL specifies the messages that constitute the **SignIn** operation:

```
<wsdl:operation name="SignIn">
       <wsdl:input message="tns:SignInSoapIn" />
       <wsdl:output message="tns:SignInSoapOut" />
</wsdl:operation>
```
### <span id="page-23-2"></span>**3.1.4.5.1 Messages**

The following table summarizes the set of WSDL message definitions that are specific to this operation.

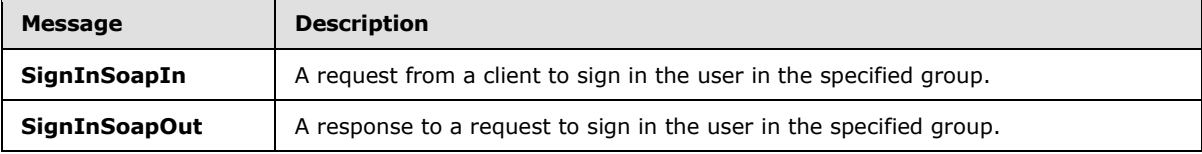

### <span id="page-23-3"></span>**3.1.4.5.1.1 SignInSoapIn**

The **SignInSoapIn** SOAP message is a request that is sent from the protocol client to sign in the user in the specified group. The request information MUST be captured in the **SignIn** element in the SOAP body of the message. The **SignIn** element is specified in section [3.1.4.5.2.1.](#page-23-8)

### <span id="page-23-4"></span>**3.1.4.5.1.2 SignInSoapOut**

This SOAP message is a response that is sent by the protocol server. This message MUST contain a **Boolean** indicating if the operation has succeeded.

### <span id="page-23-5"></span>**3.1.4.5.2 Elements**

The following table summarizes the XML schema element definitions that are specific to this operation.

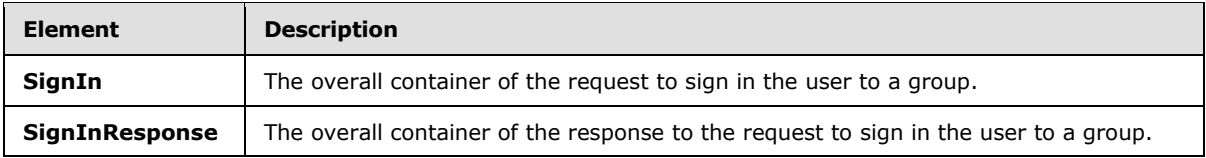

### <span id="page-23-6"></span>**3.1.4.5.2.1 SignIn**

<span id="page-23-8"></span>The **SignIn** element is the overall container of the information that is sent in the SOAP request to sign in the user in a group. A protocol client MUST adhere to the following schema for this element within the SOAP envelope.

```
 <s:element name="SignIn">
   <s:complexType>
```
*[MS-RGSWS] — v20130726 Response Group Service Web Service Protocol* 

*Copyright © 2013 Microsoft Corporation.* 

```
 <s:sequence>
      <s:element minOccurs="1" maxOccurs="1" name="groupId" type="s1:guid" />
    </s:sequence>
  </s:complexType>
 </s:element>
```
**groupId**: The identifier of the group to sign in the authenticated user.

### <span id="page-24-0"></span>**3.1.4.5.2.2 SignInResponse**

The **SignInResponse** complex type is the overall container in the response to the **SignIn** (section [3.1.4.5\)](#page-23-7) request. **SignInResponse** contains the result of the operation. A protocol server MUST adhere to the following schema for this complex type within the SOAP envelope.

```
 <s:element name="SignInResponse">
  <s:complexType>
 <s:sequence>
   <s:element minOccurs="1" maxOccurs="1" name="SignInResult" type="s:boolean" />
 </s:sequence>
  </s:complexType>
 </s:element>
```
**SignInResult**: Indicates whether the authenticated user successfully signed into the given group.

### <span id="page-24-1"></span>**3.1.4.5.3 Complex Types**

None.

#### <span id="page-24-2"></span>**3.1.4.5.4 Simple Types**

None.

### <span id="page-24-3"></span>**3.1.4.5.5 Attributes**

None.

#### <span id="page-24-4"></span>**3.1.4.5.6 Groups**

None.

#### <span id="page-24-5"></span>**3.1.4.5.7 Attribute Groups**

<span id="page-24-7"></span>None.

### <span id="page-24-6"></span>**3.1.4.6 SignInMultiple**

The following excerpt from this protocol's WSDL specifies the messages that constitute the **SignInMultiple** operation:

```
<wsdl:operation name="SignInMultiple">
       <wsdl:input message="tns:SignInMultipleSoapIn" />
       <wsdl:output message="tns:SignInMultipleSoapOut" />
</wsdl:operation>
```
*[MS-RGSWS] — v20130726 Response Group Service Web Service Protocol* 

*Copyright © 2013 Microsoft Corporation.* 

*Release: July 30, 2013* 

### <span id="page-25-0"></span>**3.1.4.6.1 Messages**

The following table summarizes the set of WSDL message definitions that are specific to this operation.

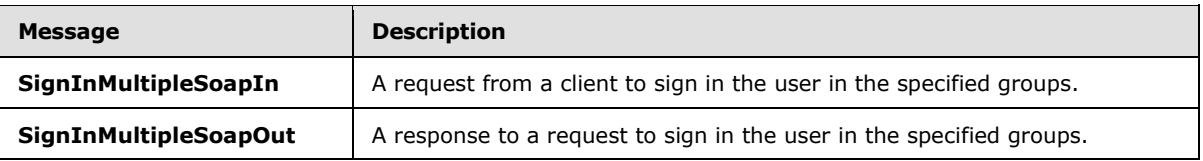

### <span id="page-25-1"></span>**3.1.4.6.1.1 SignInMultipleSoapIn**

The **SignInMultipleSoapIn** SOAP message is a request that is sent from the protocol client to sign in the user in the specified groups. The request information MUST be captured in the **SignInMultiple** element in the SOAP body of the message. The **SignInMultiple** element is specified in section [3.1.4.6.2.1.](#page-25-5)

### <span id="page-25-2"></span>**3.1.4.6.1.2 SignInMultipleSoapOut**

The **SignInMultipleSoapOut** SOAP message is a response that is sent by the protocol server. This message MUST contain a **Boolean** indicating if the operation succeeded.

### <span id="page-25-3"></span>**3.1.4.6.2 Elements**

The following table summarizes the XML schema element definitions that are specific to this operation.

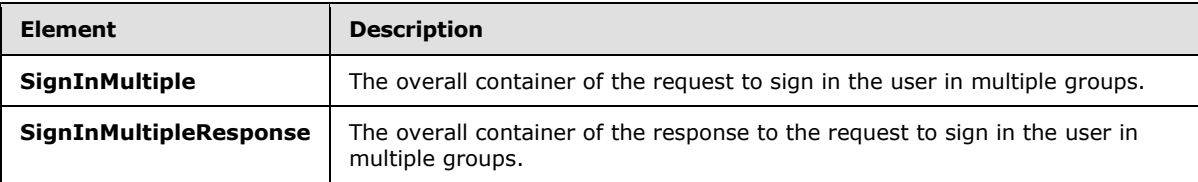

### <span id="page-25-4"></span>**3.1.4.6.2.1 SignInMultiple**

<span id="page-25-5"></span>The **SignInMultiple** element is the overall container of the information that is sent in the SOAP request to sign in the user in multiple groups. A protocol client MUST adhere to the following schema for this element within the SOAP envelope.

```
 <s:element name="SignInMultiple">
  <s:complexType>
    <s:sequence>
       <s:element minOccurs="0" maxOccurs="1" name="groupIds" type="tns:ArrayOfGuid" />
    </s:sequence>
  </s:complexType>
 </s:element>
```
**groupIds**: An array of identifiers of the groups to sign the authenticated user into.

*[MS-RGSWS] — v20130726 Response Group Service Web Service Protocol* 

*Copyright © 2013 Microsoft Corporation.* 

### <span id="page-26-0"></span>**3.1.4.6.2.2 SignInMultipleResponse**

The **SignInMultipleResponse** element is the overall container in the response to the **SignInMultiple** (section [3.1.4.6\)](#page-24-7) request. **SignInMultipleResponse** contains the result of the operation. If the operation partially succeeded, the return value SHOULD be set to **FALSE**. Information about the current sign-in state can be retrieved using the **GetGroups** message, as defined in section [3.1.4.3.](#page-17-8) A protocol server MUST adhere to the following schema for this element within the SOAP envelope.

```
 <s:element name="SignInMultipleResponse">
  <s:complexType>
 <s:sequence>
   <s:element minOccurs="1" maxOccurs="1" name="SignInMultipleResult" type="s:boolean" />
 </s:sequence>
  </s:complexType>
 </s:element>
```
**SignInMultipleResult**: Indicates whether the authenticated user successfully signed into all given groups.

### <span id="page-26-1"></span>**3.1.4.6.3 Complex Types**

None.

#### <span id="page-26-2"></span>**3.1.4.6.4 Simple Types**

None.

#### <span id="page-26-3"></span>**3.1.4.6.5 Groups**

None.

#### <span id="page-26-4"></span>**3.1.4.6.6 Attributes**

None.

#### <span id="page-26-5"></span>**3.1.4.6.7 Attribute Groups**

<span id="page-26-7"></span>None.

#### <span id="page-26-6"></span>**3.1.4.7 SignOut**

The following excerpt from this protocol's WSDL specifies the messages that constitute the **SignOut** operation:

```
<wsdl:operation name="SignOut">
       <wsdl:input message="tns:SignOutSoapIn" />
       <wsdl:output message="tns:SignOutSoapOut" />
</wsdl:operation>
```
*[MS-RGSWS] — v20130726 Response Group Service Web Service Protocol* 

*Copyright © 2013 Microsoft Corporation.* 

### <span id="page-27-0"></span>**3.1.4.7.1 Messages**

The following table summarizes the set of WSDL message definitions that are specific to this operation.

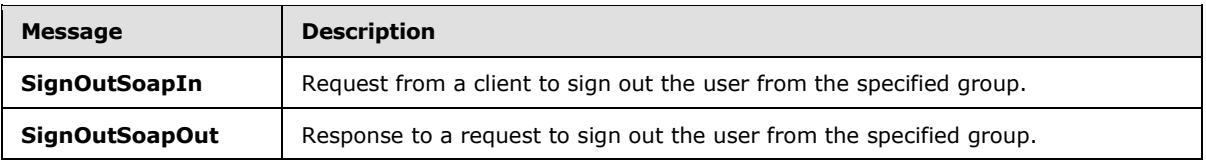

### <span id="page-27-1"></span>**3.1.4.7.1.1 SignOutSoapIn**

The **SignOutSoapIn** SOAP message is a request that is sent from the protocol client to sign out the user from the specified group. The request information MUST be captured in the **SignOut** element in the SOAP body of the message. The **SignOut** element is specified in section [3.1.4.7.2.1.](#page-27-5)

### <span id="page-27-2"></span>**3.1.4.7.1.2 SignOutSoapOut**

The **SignOutSoapOut** SOAP message is a response that is sent by the protocol server. This message MUST contain a **Boolean** indicating if the operation succeeded.

### <span id="page-27-3"></span>**3.1.4.7.2 Elements**

The following table summarizes the XML schema element definitions that are specific to this operation.

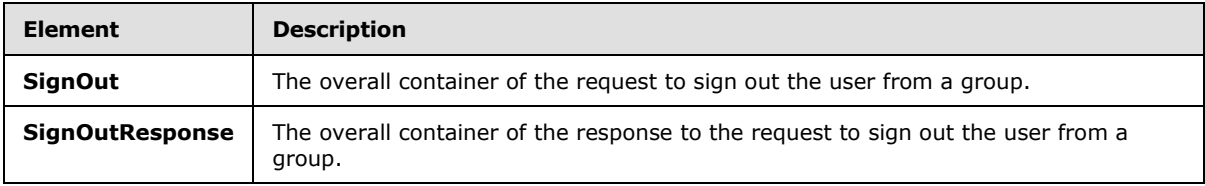

### <span id="page-27-4"></span>**3.1.4.7.2.1 SignOut**

<span id="page-27-5"></span>The **SignOut** element is the overall container of the information that is sent in the SOAP request to sign out the user from a group. A protocol client MUST adhere to the following schema for this element within the SOAP envelope.

```
 <s:element name="SignOut">
  <s:complexType>
    <s:sequence>
       <s:element minOccurs="1" maxOccurs="1" name="groupId" type="s1:guid" />
     </s:sequence>
   </s:complexType>
\langle/s:element>
```
**groupId**: Identifier of the group to sign the authenticated user out of.

*[MS-RGSWS] — v20130726 Response Group Service Web Service Protocol* 

*Copyright © 2013 Microsoft Corporation.* 

### <span id="page-28-0"></span>**3.1.4.7.2.2 SignOutResponse**

The **SignOutResponse** element is the overall container in the response to the **SignOut** (section [3.1.4.7.2.1\)](#page-27-5) request. **SignOutResponse** contains the result of the operation. A protocol server MUST adhere to the following schema for this element within the SOAP envelope.

```
 <s:element name="SignOutResponse">
  <s:complexType>
 <s:sequence>
   <s:element minOccurs="1" maxOccurs="1" name="SignOutResult" type="s:boolean" />
 </s:sequence>
  </s:complexType>
 </s:element>
```
**SignOutResult**: Indicates whether the authenticated user successfully signed out from the given group.

### <span id="page-28-1"></span>**3.1.4.7.3 Complex Types**

None.

#### <span id="page-28-2"></span>**3.1.4.7.4 Simple Types**

None.

#### <span id="page-28-3"></span>**3.1.4.7.5 Attributes**

None.

### <span id="page-28-4"></span>**3.1.4.7.6 Groups**

None.

#### <span id="page-28-5"></span>**3.1.4.7.7 Attribute Groups**

<span id="page-28-8"></span>None.

### <span id="page-28-6"></span>**3.1.4.8 SignOutMultiple**

The following excerpt from this protocol's WSDL specifies the messages that constitute the **SignOutMultiple** operation.

```
<wsdl:operation name="SignOutMultiple">
       <wsdl:input message="tns:SignOutMultipleSoapIn" />
       <wsdl:output message="tns:SignOutMultipleSoapOut" />
</wsdl:operation>
```
#### <span id="page-28-7"></span>**3.1.4.8.1 Messages**

The following table summarizes the set of WSDL message definitions that are specific to this operation.

*[MS-RGSWS] — v20130726 Response Group Service Web Service Protocol* 

*Copyright © 2013 Microsoft Corporation.* 

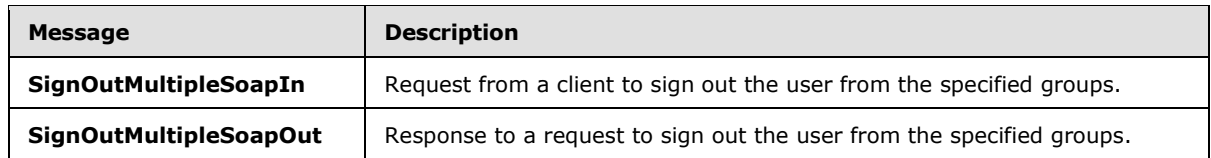

### <span id="page-29-0"></span>**3.1.4.8.1.1 SignOutMultipleSoapIn**

The **SignOutMultipleSoapIn** SOAP message is a request that is sent from the protocol client to sign out the user from the specified groups. The request information MUST be captured in the **SignOutMultiple** element in the SOAP body of the message. The **SignOutMultiple** element is specified in section [3.1.4.8.2.1.](#page-29-5)

### <span id="page-29-1"></span>**3.1.4.8.1.2 SignOutMultipleSoapOut**

The **SignOutMultipleSoapOut** SOAP message is a response that is sent by the protocol server. This message MUST contain a **Boolean** indicating if the operation succeeded.

### <span id="page-29-2"></span>**3.1.4.8.2 Elements**

The following table summarizes the XML schema element definitions that are specific to this operation.

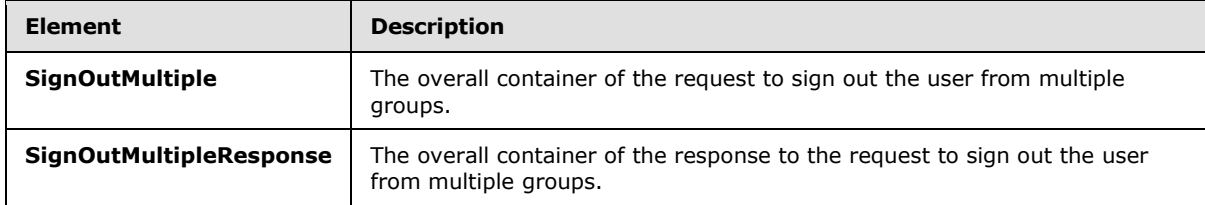

### <span id="page-29-3"></span>**3.1.4.8.2.1 SignOutMultiple**

<span id="page-29-5"></span>The **SignOutMultiple** complex type is the overall container of the information that is sent in the SOAP request to sign out the user from multiple groups. A protocol client MUST adhere to the following schema for this complex type within the SOAP envelope.

```
 <s:element name="SignOutMultiple">
   <s:complexType>
    <s:sequence>
       <s:element minOccurs="0" maxOccurs="1" name="groupIds" type="tns:ArrayOfGuid" />
    \langle/s:sequence>
   </s:complexType>
 </s:element>
```
**groupIds:** An array of identifiers of the groups in which we request to sign out the authenticated user.

### <span id="page-29-4"></span>**3.1.4.8.2.2 SignOutMultipleResponse**

The **SignOutMultipleResponse** element is the overall container in the response to the **SignOutMultiple** (section [3.1.4.8\)](#page-28-8) request. **SignOutMultipleResponse** contains the result of the operation. If the operation partially succeeded, the return value SHOULD be set to **FALSE**. Information about the current sign-in state can be retrieved using the **GetGroups** message, as

*[MS-RGSWS] — v20130726 Response Group Service Web Service Protocol* 

*Copyright © 2013 Microsoft Corporation.* 

defined in section [3.1.4.3.](#page-17-8) A protocol server MUST adhere to the following schema for this complex type within the SOAP envelope.

```
 <s:element name="SignOutMultipleResponse">
  <s:complexType>
 <s:sequence>
   <s:element minOccurs="1" maxOccurs="1" name="SignOutMultipleResult" type="s:boolean" />
 </s:sequence>
  </s:complexType>
 </s:element>
```
**SignOutMultipleResult:** A boolean value which indicates if the authenticated user successfully sign out from the all given groups.

### <span id="page-30-0"></span>**3.1.4.8.3 Complex Types**

None.

#### <span id="page-30-1"></span>**3.1.4.8.4 Simple Types**

None.

### <span id="page-30-2"></span>**3.1.4.8.5 Attributes**

None.

#### <span id="page-30-3"></span>**3.1.4.8.6 Groups**

None.

#### <span id="page-30-4"></span>**3.1.4.8.7 Attribute Groups**

<span id="page-30-8"></span>None.

#### <span id="page-30-5"></span>**3.1.5 Timer Events**

<span id="page-30-7"></span>None.

#### <span id="page-30-6"></span>**3.1.6 Other Local Events**

None.

*Copyright © 2013 Microsoft Corporation.* 

# <span id="page-31-0"></span>**4 Protocol Examples**

### <span id="page-31-1"></span>**4.1 Successful GetActiveResponseGroups Request and Response**

The following example is a **GetActiveResponseGroups** request. This request is sent from a client to the server as a SOAP HTTPS request.

```
<soap:Body>
  <GetActiveResponseGroups 
xmlns="http://schemas.microsoft.com/acd/2007/12/Microsoft.Rtc.Acd.Clients.Proxy"/> 
</soap:Body>
```
This request results in the following successful SOAP HTTPS response.

```
<soap:Body>
  <GetActiveResponseGroupsResponse 
xmlns="http://schemas.microsoft.com/acd/2007/12/Microsoft.Rtc.Acd.Clients.Proxy">
     <GetActiveResponseGroupsResult>
       <ResponseGroupEntry>
         <Uri>sip:helpdesk@contoso.com</Uri>
        <DisplayName>Contoso Helpdesk</DisplayName>
        <IsAnonymized>true</IsAnonymized>
         <IsOutboundAllowed>true</IsOutboundAllowed>
       </ResponseGroupEntry>
       <ResponseGroupEntry>
         <Uri>sip:hr@contoso.com</Uri>
         <DisplayName>Contoso HR</DisplayName>
         <IsAnonymized>true</IsAnonymized>
         <IsOutboundAllowed>false</IsOutboundAllowed>
       </ResponseGroupEntry>
     </GetActiveResponseGroupsResult>
  </GetActiveResponseGroupsResponse>
</soap:Body>
```
# <span id="page-31-2"></span>**4.2 Successful SignIn Request and Response**

The following example is a **SignIn** request. This request is sent from a client to the server as a SOAP HTTPS request.

```
<soap:Body>
  <SignIn xmlns="http://schemas.microsoft.com/acd/2007/12/Microsoft.Rtc.Acd.Clients.Proxy">
     <groupId>0762e30f-a76c-4c75-9390-4c07a9f4e51f</groupId>
</SignIn>
</soap:Body>
```
This request results in the following successful SOAP HTTPS response.

```
<soap:Body>
 <SignInResponse 
xmlns="http://schemas.microsoft.com/acd/2007/12/Microsoft.Rtc.Acd.Clients.Proxy">
     <SignInResult>true</SignInResult>
  </SignInResponse>
</soap:Body>
```
*[MS-RGSWS] — v20130726 Response Group Service Web Service Protocol* 

*Copyright © 2013 Microsoft Corporation.* 

### <span id="page-32-0"></span>**4.3 Unsuccessful SignOut Request and Response**

The following example is a **SignOut** request. This request is sent from a client to the server as a SOAP HTTPS request.

```
<soap:Body>
  <SignOut xmlns="http://schemas.microsoft.com/acd/2007/12/Microsoft.Rtc.Acd.Clients.Proxy">
    <groupId>0762e30f-a76c-4c75-9390-4c07a9f4e51f</groupId>
  </SignOut>
</soap:Body>
```
This request results in the following SOAP HTTPS response.

```
<soap:Body>
  <SignOutResponse 
xmlns="http://schemas.microsoft.com/acd/2007/12/Microsoft.Rtc.Acd.Clients.Proxy">
    <SignOutResult>false</SignOutResult>
  </SignOutResponse>
</soap:Body>
```
*[MS-RGSWS] — v20130726 Response Group Service Web Service Protocol* 

*Copyright © 2013 Microsoft Corporation.* 

# <span id="page-33-0"></span>**5 Security**

### <span id="page-33-1"></span>**5.1 Security Considerations for Implementers**

<span id="page-33-3"></span>This protocol allows **[Hypertext Transfer Protocol \(HTTP\)](%5bMS-GLOS%5d.pdf)** connections only over **[Secure Sockets](%5bMS-GLOS%5d.pdf)**  [Layer \(SSL\)](%5bMS-GLOS%5d.pdf). Users are authenticated using the mechanism described in [\[MS-OCAUTHWS\].](%5bMS-OCAUTHWS%5d.pdf)

### <span id="page-33-2"></span>**5.2 Index of Security Parameters**

<span id="page-33-4"></span>None.

*[MS-RGSWS] — v20130726 Response Group Service Web Service Protocol* 

*Copyright © 2013 Microsoft Corporation.* 

## <span id="page-34-0"></span>**6 Appendix A: Full WSDL**

For ease of implementation, the full WSDL and schema are provided in this appendix.

```
<?xml version="1.0" encoding="utf-8"?>
<wsdl:definitions xmlns:soap="http://schemas.xmlsoap.org/wsdl/soap/" 
xmlns:tns="http://schemas.microsoft.com/acd/2007/12/Microsoft.Rtc.Acd.Clients.Proxy" 
xmlns:s1="http://microsoft.com/wsdl/types/" xmlns:s="http://www.w3.org/2001/XMLSchema" 
targetNamespace="http://schemas.microsoft.com/acd/2007/12/Microsoft.Rtc.Acd.Clients.Proxy" 
xmlns:wsdl="http://schemas.xmlsoap.org/wsdl/">
<wsdl:types>
   <s:schema elementFormDefault="qualified" 
targetNamespace="http://schemas.microsoft.com/acd/2007/12/Microsoft.Rtc.Acd.Clients.Proxy">
     <s:import namespace="http://microsoft.com/wsdl/types/" />
     <s:element name="IsAgent">
       <s:complexType />
     </s:element>
     <s:element name="IsAgentResponse">
       <s:complexType>
         <s:sequence>
           <s:element minOccurs="1" maxOccurs="1" name="IsAgentResult" type="s:boolean" />
        </s:sequence>
        </s:complexType>
       </s:element>
     <s:element name="GetAgent">
       <s:complexType />
    \langle/s:element>
     <s:element name="GetAgentResponse">
       <s:complexType>
         <s:sequence>
           <s:element minOccurs="0" maxOccurs="1" name="GetAgentResult" type="tns:AcdAgent" />
         </s:sequence>
       </s:complexType>
     </s:element>
     <s:complexType name="AcdAgent">
       <s:sequence>
         <s:element minOccurs="1" maxOccurs="1" name="Id" type="s1:guid" />
         <s:element minOccurs="0" maxOccurs="1" name="UserSid" type="s:string" />
         <s:element minOccurs="0" maxOccurs="1" name="SipAddress" type="s:string" />
         <s:element minOccurs="0" maxOccurs="1" name="DisplayName" type="s:string" />
       </s:sequence>
     </s:complexType>
     <s:element name="GetGroups">
       <s:complexType />
    \langle/s:element>
     <s:element name="GetGroupsResponse">
       <s:complexType>
         <s:sequence>
           <s:element minOccurs="0" maxOccurs="1" name="GetGroupsResult" 
type="tns:ArrayOfAcdGroup" />
          </s:sequence>
       </s:complexType>
     </s:element>
     <s:complexType name="ArrayOfAcdGroup">
       <s:sequence>
         <s:element minOccurs="0" maxOccurs="unbounded" name="AcdGroup" nillable="true" 
type="tns:AcdGroup" />
       </s:sequence>
     </s:complexType>
```
*[MS-RGSWS] — v20130726 Response Group Service Web Service Protocol* 

*Copyright © 2013 Microsoft Corporation.* 

```
 <s:complexType name="AcdGroup">
       <s:sequence>
         <s:element minOccurs="1" maxOccurs="1" name="Id" type="s1:guid" />
         <s:element minOccurs="0" maxOccurs="1" name="Name" type="s:string" />
         <s:element minOccurs="1" maxOccurs="1" name="NumberOfAgents" type="s:int" />
         <s:element minOccurs="1" maxOccurs="1" name="CanSignIn" type="s:boolean" />
         <s:element minOccurs="1" maxOccurs="1" name="SignInState" type="tns:SignInState" />
         <s:element minOccurs="0" maxOccurs="1" name="AllAgents" type="tns:ArrayOfAcdAgent" />
         <s:element minOccurs="1" maxOccurs="1" name="NumberOfCallsWaiting" type="s:int" />
         <s:element minOccurs="1" maxOccurs="1" name="LongestWaitingTime" type="s:int" />
       </s:sequence>
     </s:complexType>
     <s:simpleType name="SignInState">
       <s:restriction base="s:string">
         <s:enumeration value="SignedIn" />
         <s:enumeration value="SignedOut" />
         <s:enumeration value="Unknown" />
       </s:restriction>
     </s:simpleType>
     <s:complexType name="ArrayOfAcdAgent">
       <s:sequence>
        <s:element minOccurs="0" maxOccurs="unbounded" name="AcdAgent" nillable="true" 
type="tns:AcdAgent" />
       </s:sequence>
     </s:complexType>
     <s:element name="SignIn">
       <s:complexType>
         <s:sequence>
           <s:element minOccurs="1" maxOccurs="1" name="groupId" type="s1:guid" />
         </s:sequence>
       </s:complexType>
     </s:element>
     <s:element name="SignInResponse">
       <s:complexType>
         <s:sequence>
           <s:element minOccurs="1" maxOccurs="1" name="SignInResult" type="s:boolean" />
         </s:sequence>
       </s:complexType>
     </s:element>
     <s:element name="SignOut">
       <s:complexType>
        <s:sequence>
           <s:element minOccurs="1" maxOccurs="1" name="groupId" type="s1:guid" />
        </s:sequence>
       </s:complexType>
     </s:element>
     <s:element name="SignOutResponse">
       <s:complexType>
         <s:sequence>
           <s:element minOccurs="1" maxOccurs="1" name="SignOutResult" type="s:boolean" />
         </s:sequence>
       </s:complexType>
     </s:element>
     <s:element name="SignInMultiple">
       <s:complexType>
         <s:sequence>
           <s:element minOccurs="0" maxOccurs="1" name="groupIds" type="tns:ArrayOfGuid" />
         </s:sequence>
```
*Copyright © 2013 Microsoft Corporation.* 

```
 </s:complexType>
     </s:element>
     <s:complexType name="ArrayOfGuid">
      <s:sequence>
         <s:element minOccurs="0" maxOccurs="unbounded" name="guid" type="s1:guid" />
       </s:sequence>
     </s:complexType>
     <s:element name="SignInMultipleResponse">
       <s:complexType>
         <s:sequence>
           <s:element minOccurs="1" maxOccurs="1" name="SignInMultipleResult" type="s:boolean" 
/>
         </s:sequence>
       </s:complexType>
     </s:element>
     <s:element name="SignOutMultiple">
       <s:complexType>
         <s:sequence>
          <s:element minOccurs="0" maxOccurs="1" name="groupIds" type="tns:ArrayOfGuid" />
         </s:sequence>
       </s:complexType>
     </s:element>
     <s:element name="SignOutMultipleResponse">
       <s:complexType>
         <s:sequence>
           <s:element minOccurs="1" maxOccurs="1" name="SignOutMultipleResult" 
type="s:boolean" />
        \langles:sequence>
       </s:complexType>
     </s:element>
     <s:element name="GetActiveResponseGroups">
       <s:complexType />
     </s:element>
     <s:element name="GetActiveResponseGroupsResponse">
       <s:complexType>
         <s:sequence>
          <s:element minOccurs="0" maxOccurs="1" name="GetActiveResponseGroupsResult" 
type="tns:ArrayOfResponseGroupEntry" />
         </s:sequence>
       </s:complexType>
     </s:element>
     <s:complexType name="ArrayOfResponseGroupEntry">
       <s:sequence>
         <s:element minOccurs="0" maxOccurs="unbounded" name="ResponseGroupEntry" 
nillable="true" type="tns:ResponseGroupEntry" />
       </s:sequence>
     </s:complexType>
     <s:complexType name="ResponseGroupEntry">
       <s:sequence>
         <s:element minOccurs="0" maxOccurs="1" name="Uri" type="s:string" />
         <s:element minOccurs="0" maxOccurs="1" name="DisplayName" type="s:string" />
         <s:element minOccurs="1" maxOccurs="1" name="IsAnonymized" type="s:boolean" />
         <s:element minOccurs="1" maxOccurs="1" name="IsOutboundAllowed" type="s:boolean" />
      </s:sequence>
     </s:complexType>
   </s:schema>
  <s:schema elementFormDefault="qualified" 
targetNamespace="http://microsoft.com/wsdl/types/">
     <s:simpleType name="guid">
```
*Copyright © 2013 Microsoft Corporation.* 

```
 <s:restriction base="s:string">
         <s:pattern value="[0-9a-fA-F]{8}-[0-9a-fA-F]{4}-[0-9a-fA-F]{4}-[0-9a-fA-F]{4}-[0-9a-
fA-F]{12}" />
       </s:restriction>
     </s:simpleType>
   </s:schema>
</wsdl:types>
<wsdl:message name="IsAgentSoapIn">
   <wsdl:part name="parameters" element="tns:IsAgent" />
</wsdl:message>
<wsdl:message name="IsAgentSoapOut">
   <wsdl:part name="parameters" element="tns:IsAgentResponse" />
</wsdl:message>
<wsdl:message name="GetAgentSoapIn">
   <wsdl:part name="parameters" element="tns:GetAgent" />
</wsdl:message>
<wsdl:message name="GetAgentSoapOut">
  <wsdl:part name="parameters" element="tns:GetAgentResponse" />
</wsdl:message>
<wsdl:message name="GetGroupsSoapIn">
   <wsdl:part name="parameters" element="tns:GetGroups" />
</wsdl:message>
<wsdl:message name="GetGroupsSoapOut">
   <wsdl:part name="parameters" element="tns:GetGroupsResponse" />
</wsdl:message>
<wsdl:message name="SignInSoapIn">
   <wsdl:part name="parameters" element="tns:SignIn" />
</wsdl:message>
<wsdl:message name="SignInSoapOut">
   <wsdl:part name="parameters" element="tns:SignInResponse" />
</wsdl:message>
<wsdl:message name="SignOutSoapIn">
   <wsdl:part name="parameters" element="tns:SignOut" />
</wsdl:message>
<wsdl:message name="SignOutSoapOut">
   <wsdl:part name="parameters" element="tns:SignOutResponse" />
</wsdl:message>
<wsdl:message name="SignInMultipleSoapIn">
  <wsdl:part name="parameters" element="tns:SignInMultiple" />
</wsdl:message>
<wsdl:message name="SignInMultipleSoapOut">
   <wsdl:part name="parameters" element="tns:SignInMultipleResponse" />
</wsdl:message>
<wsdl:message name="SignOutMultipleSoapIn">
   <wsdl:part name="parameters" element="tns:SignOutMultiple" />
</wsdl:message>
<wsdl:message name="SignOutMultipleSoapOut">
   <wsdl:part name="parameters" element="tns:SignOutMultipleResponse" />
</wsdl:message>
<wsdl:message name="GetActiveResponseGroupsSoapIn"> 
   <wsdl:part name="parameters" element="tns:GetActiveResponseGroups" />
</wsdl:message>
<wsdl:message name="GetActiveResponseGroupsSoapOut"> 
   <wsdl:part name="parameters" element="tns:GetActiveResponseGroupsResponse" />
</wsdl:message>
<wsdl:portType name="ProxyServiceSoap">
   <wsdl:operation name="IsAgent">
     <wsdl:input message="tns:IsAgentSoapIn" />
     <wsdl:output message="tns:IsAgentSoapOut" />
```
*Copyright © 2013 Microsoft Corporation.* 

*Release: July 30, 2013* 

```
 </wsdl:operation>
   <wsdl:operation name="GetAgent">
     <wsdl:input message="tns:GetAgentSoapIn" />
     <wsdl:output message="tns:GetAgentSoapOut" />
   </wsdl:operation>
   <wsdl:operation name="GetGroups">
     <wsdl:input message="tns:GetGroupsSoapIn" />
     <wsdl:output message="tns:GetGroupsSoapOut" />
   </wsdl:operation>
   <wsdl:operation name="SignIn">
     <wsdl:input message="tns:SignInSoapIn" />
     <wsdl:output message="tns:SignInSoapOut" />
   </wsdl:operation>
   <wsdl:operation name="SignOut">
     <wsdl:input message="tns:SignOutSoapIn" />
     <wsdl:output message="tns:SignOutSoapOut" />
   </wsdl:operation>
   <wsdl:operation name="SignInMultiple">
     <wsdl:input message="tns:SignInMultipleSoapIn" />
     <wsdl:output message="tns:SignInMultipleSoapOut" />
   </wsdl:operation>
   <wsdl:operation name="SignOutMultiple">
     <wsdl:input message="tns:SignOutMultipleSoapIn" />
     <wsdl:output message="tns:SignOutMultipleSoapOut" />
   </wsdl:operation>
   <wsdl:operation name="GetActiveResponseGroups">
     <wsdl:input message="tns:GetActiveResponseGroupsSoapIn" />
     <wsdl:output message="tns:GetActiveResponseGroupsSoapOut" />
   </wsdl:operation>
</wsdl:portType>
<wsdl:binding name="ProxyServiceSoap" type="tns:ProxyServiceSoap">
   <soap:binding transport="http://schemas.xmlsoap.org/soap/http" />
  <wsdl:operation name="IsAgent">
     <soap:operation 
soapAction="http://schemas.microsoft.com/acd/2007/12/Microsoft.Rtc.Acd.Clients.Proxy/IsAgent" 
style="document" />
     <wsdl:input>
      <soap:body use="literal" />
     </wsdl:input>
     <wsdl:output>
      <soap:body use="literal" />
     </wsdl:output>
   </wsdl:operation>
   <wsdl:operation name="GetAgent">
     <soap:operation 
soapAction="http://schemas.microsoft.com/acd/2007/12/Microsoft.Rtc.Acd.Clients.Proxy/GetAgent
" style="document" />
     <wsdl:input>
       <soap:body use="literal" />
     </wsdl:input>
     <wsdl:output>
       <soap:body use="literal" />
     </wsdl:output>
   </wsdl:operation>
  <wsdl:operation name="GetGroups">
     <soap:operation 
soapAction="http://schemas.microsoft.com/acd/2007/12/Microsoft.Rtc.Acd.Clients.Proxy/GetGroup
s" style="document" />
     <wsdl:input>
```
*Copyright © 2013 Microsoft Corporation.* 

*Release: July 30, 2013* 

```
 <soap:body use="literal" />
     </wsdl:input>
     <wsdl:output>
      <soap:body use="literal" />
     </wsdl:output>
   </wsdl:operation>
   <wsdl:operation name="SignIn">
     <soap:operation 
soapAction="http://schemas.microsoft.com/acd/2007/12/Microsoft.Rtc.Acd.Clients.Proxy/SignIn" 
style="document" />
     <wsdl:input>
       <soap:body use="literal" />
     </wsdl:input>
     <wsdl:output>
      <soap:body use="literal" />
     </wsdl:output>
   </wsdl:operation>
 <wsdl:operation name="SignOut">
     <soap:operation 
soapAction="http://schemas.microsoft.com/acd/2007/12/Microsoft.Rtc.Acd.Clients.Proxy/SignOut" 
style="document" />
     <wsdl:input>
       <soap:body use="literal" />
     </wsdl:input>
     <wsdl:output>
       <soap:body use="literal" />
     </wsdl:output>
   </wsdl:operation>
   <wsdl:operation name="SignInMultiple">
     <soap:operation 
soapAction="http://schemas.microsoft.com/acd/2007/12/Microsoft.Rtc.Acd.Clients.Proxy/SignInMu
ltiple" style="document" />
    <wsdl:input>
       <soap:body use="literal" />
     </wsdl:input>
     <wsdl:output>
       <soap:body use="literal" />
     </wsdl:output>
   </wsdl:operation>
   <wsdl:operation name="SignOutMultiple">
     <soap:operation 
soapAction="http://schemas.microsoft.com/acd/2007/12/Microsoft.Rtc.Acd.Clients.Proxy/SignOutM
ultiple" style="document" />
     <wsdl:input>
       <soap:body use="literal" />
     </wsdl:input>
     <wsdl:output>
      <soap:body use="literal" />
     </wsdl:output>
   </wsdl:operation>
  <wsdl:operation name="GetActiveResponseGroups">
     <soap:operation 
soapAction="http://schemas.microsoft.com/acd/2007/12/Microsoft.Rtc.Acd.Clients.Proxy/GetActiv
eResponseGroups" style="document" />
     <wsdl:input>
       <soap:body use="literal" />
     </wsdl:input>
     <wsdl:output>
       <soap:body use="literal" />
     </wsdl:output>
```
*Copyright © 2013 Microsoft Corporation.* 

*Release: July 30, 2013* 

 </wsdl:operation> </wsdl:binding> </wsdl:definitions>

*[MS-RGSWS] — v20130726 Response Group Service Web Service Protocol* 

*Copyright © 2013 Microsoft Corporation.* 

# <span id="page-41-0"></span>**7 Appendix B: Product Behavior**

<span id="page-41-2"></span>The information in this specification is applicable to the following Microsoft products or supplemental software. References to product versions include released service packs:

- Microsoft Lync Server 2013
- **Microsoft Lync 2013**
- Microsoft Lync Server 2010
- **Microsoft Lync 2010**
- **Microsoft Office Communications Server 2007 R2**
- **Microsoft Office Communicator 2007 R2**

Exceptions, if any, are noted below. If a service pack or Quick Fix Engineering (QFE) number appears with the product version, behavior changed in that service pack or QFE. The new behavior also applies to subsequent service packs of the product unless otherwise specified. If a product edition appears with the product version, behavior is different in that product edition.

Unless otherwise specified, any statement of optional behavior in this specification that is prescribed using the terms SHOULD or SHOULD NOT implies product behavior in accordance with the SHOULD or SHOULD NOT prescription. Unless otherwise specified, the term MAY implies that the product does not follow the prescription.

<span id="page-41-1"></span>[<1> Section 3.1.4.1: T](#page-13-6)he **GetActiveResponseGroups** method (section [3.1.4.1\)](#page-13-5) is not supported by Office Communicator 2007 R2 or Office Communications Server 2007 R2.

*Copyright © 2013 Microsoft Corporation.* 

# <span id="page-42-0"></span>**8 Change Tracking**

<span id="page-42-1"></span>No table of changes is available. The document is either new or has had no changes since its last release.

*[MS-RGSWS] — v20130726 Response Group Service Web Service Protocol* 

*Copyright © 2013 Microsoft Corporation.* 

# <span id="page-43-0"></span>**9 Index**

### **A**

Abstract data model [server](#page-12-6) 13 [AcdAgentcomplex type](#page-10-3) 11 [Applicability](#page-8-5) 9 [ArrayOfGuidcomplex type](#page-10-4) 11 [Attribute groups](#page-11-5) 12 [Attributes](#page-11-6) 12

### **C**

[Capability negotiation](#page-8-6) 9 [Change tracking](#page-42-1) 43 [Common data structures](#page-11-7) 12 [Complex types](#page-9-7) 10 [AcdAgent](#page-10-3) 11 [ArrayOfGuid](#page-10-4) 11

#### **D**

Data model - abstract [server](#page-12-6) 13

#### **E**

Events local - [server](#page-30-7) 31 [timer -](#page-30-8) server 31 Examples [GetActiveResponseGroups request and response](#page-31-3) 32 [SignIn request and response](#page-31-4) 32 [SignOut request and response](#page-32-1) 33

### **F**

Fields - [vendor-extensible](#page-8-7) 9 [Full WSDL](#page-34-1) 35

#### **G**

[GetActiveResponseGroups operation](#page-13-5) 14 [GetActiveResponseGroups request and response](#page-31-3)  [example](#page-31-3) 32 [GetAgent operation](#page-15-7) 16 [GetGroups operation](#page-17-8) 18 [Glossary](#page-5-3) 6 [Groups](#page-11-8) 12 [guidsimple type](#page-11-9) 12

### **I**

Implementer - [security considerations](#page-33-3) 34 [Index of security parameters](#page-33-4) 34 [Informative references](#page-6-3) 7 **Initialization** [server](#page-12-7) 13 [Introduction](#page-5-4) 6

[IsAgent operation](#page-21-7) 22

#### **L**

Local events [server](#page-30-7) 31

#### **M**

Message processing [server](#page-12-8) 13 Messages [AcdAgentcomplex type](#page-10-3) 11 [ArrayOfGuidcomplex type](#page-10-4) 11 [attribute groups](#page-11-5) 12 [attributes](#page-11-6) 12 [common data structures](#page-11-7) 12 [complex types](#page-9-7) 10 [elements](#page-9-8) 10 [enumerated](#page-9-9) 10 [groups](#page-11-8) 12 [guidsimple type](#page-11-9) 12 [namespaces](#page-9-10) 10 [simple types](#page-10-5) 11 [syntax](#page-9-11) 10 [transport](#page-9-12) 10

### **N**

[Namespaces](#page-9-10) 10 [Normative references](#page-6-4) 7

### **O**

Operations [GetActiveResponseGroups](#page-13-5) 14 [GetAgent](#page-15-7) 16 [GetGroups](#page-17-8) 18 [IsAgent](#page-21-7) 22 [SignIn](#page-23-7) 24 [SignInMultiple](#page-24-7) 25 [SignOut](#page-26-7) 27 [SignOutMultiple](#page-28-8) 29 [Overview \(synopsis\)](#page-7-2) 8

#### **P**

Parameters - [security index](#page-33-4) 34 [Preconditions](#page-8-8) 9 [Prerequisites](#page-8-8) 9 [Product behavior](#page-41-2) 42

#### **R**

[References](#page-6-5) 7 [informative](#page-6-3) 7 [normative](#page-6-4) 7 [Relationship to other protocols](#page-7-3) 8

*[MS-RGSWS] — v20130726 Response Group Service Web Service Protocol* 

*Copyright © 2013 Microsoft Corporation.* 

#### ${\bf S}$

**S**<br> **Solution**<br> **Control**<br> **Control**<br> **Control**<br> **Server 13**<br> **Server 13**<br> **Server 13**<br> **Server 13**<br> **GetActiveResponseGre**<br> **GetActiveResponseGree Strate and and 1**<br> **Control Control**<br> **Control Control**<br> **Control C** Security [implementer considerations](#page-33-3) 34 [parameter index](#page-33-4) 34 Sequencing rules [server](#page-12-8) 13 Server [abstract data model](#page-12-6) 13 [GetActiveResponseGroups operation](#page-13-5) 14 [GetAgent operation](#page-15-7) 16 [GetGroups operation](#page-17-8) 18 [initialization](#page-12-7) 13 [IsAgent operation](#page-21-7) 22 [local events](#page-30-7) 31 [message processing](#page-12-8) 13 [overview](#page-12-9) 13 [sequencing rules](#page-12-8) 13 [SignIn operation](#page-23-7) 24 [SignInMultiple operation](#page-24-7) 25 [SignOut operation](#page-26-7) 27 [SignOutMultiple operation](#page-28-8) 29 [timer events](#page-30-8) 31 [timers](#page-12-10) 13 [SignIn operation](#page-23-7) 24 [SignIn request and response example](#page-31-4) 32 [SignInMultiple operation](#page-24-7) 25 [SignOut operation](#page-26-7) 27 [example](#page-32-1) 33 [SignOutMultiple operation](#page-28-8) 29 [Simple types](#page-10-5) 11 [guid](#page-11-9) 12 [Standards assignments](#page-8-9) 9 Syntax [messages](#page-9-11) - overview 10

### **T**

Timer events [server](#page-30-8) 31 Timers [server](#page-12-10) 13 [Tracking changes](#page-42-1) 43 [Transport](#page-9-12) 10 Types [complex](#page-9-7) 10 [simple](#page-10-5) 11

#### **V**

Vendor [-extensible fields](#page-8-7) 9 [Versioning](#page-8-6) 9

#### **W**

[WSDL](#page-34-1) 35

*[MS -RGSWS] — v20130726 Response Group Service Web Service Protocol* 

*Copyright © 2013 Microsoft Corporation.*